## HEC MONTRÉAL

## Évaluation des risques des prêts bancaires

par

Angela Madalina Petrescu

Sciences de la gestion (Option finance)

Mémoire présenté en vue de l'obtention du grade de maitrise ès sciences (M. Sc.)

> Septembre 2007 © Angela Madalina Petrescu

## **Sommaire**

Notre étude s'inscrit dans le courant consacré à la prévision de la faillite des entreprises qui a fait l'objet des nombreux travaux empiriques depuis une quarantaine d'années. L'objectif est de développer, à partir de données comptables, un modèle d'estimation de la probabilité de défaut dans les 12 mois prochains des entreprises privées canadiennes, en utilisant l'approche probit. La base de données, composée de 14 029 états financiers, qui couvre une période de 4 ans (1997–2000), a été mise à notre disposition par une banque canadienne.

Les ratios financiers retenus dans notre modèle final sont classifiés selon les 5 facteurs de risque : couverture des intérêts, rentabilité, activité, liquidité et solvabilité. Nous démontrons que plus une entreprise réussit à s'acquitter de ses dépenses d'intérêts à partir de ses bénéfices et plus le rendement des actifs est élevé, mois élevée sera la probabilité de défaut. De plus, la probabilité de défaut augmente avec le taux d'intérêt (approximé par le ratio de dépenses des intérêts / dette totale), tandis qu'une forte liquidité se traduit par une faible probabilité que l'entreprise se trouvera en situation de défaut.

Pour tester la performance de notre modèle, nous avons utilisé les courbes de puissance et les tests hors échantillon. L'aire sous la courbe ROC (AUC) et le quotient d'exactitude (AR) ont été employés comme statistiques pour des fins de comparaisons numériques au sein des différents modèles. Nous avons pris comme référence le modèle d'Altman (1968), le modèle RiskCalc<sup>tm</sup> de Moody's (2000), le score de la banque canadienne (le fournisseur de la base des données) et le modèle de Beaulieu (2003).

Nous avons démontré que la performance de notre modèle et nettement supérieure à celle des autres modèles, avec un AUC de 83,6 % par rapport au RiskCalc<sup>tm</sup> qui indique un AUC de 76,6 %, 77.4 % pour le modèle d'Altman et finalement un AUC de 73.3% correspondant au modèle de Beaulieu. Les tests hors échantillon démontrent la stabilité de notre modèle en indiquant que notre modèle est 487.5% supérieur au model aléatoire pour les premiers 10 percentiles hors échantillon.

## Table de des matières

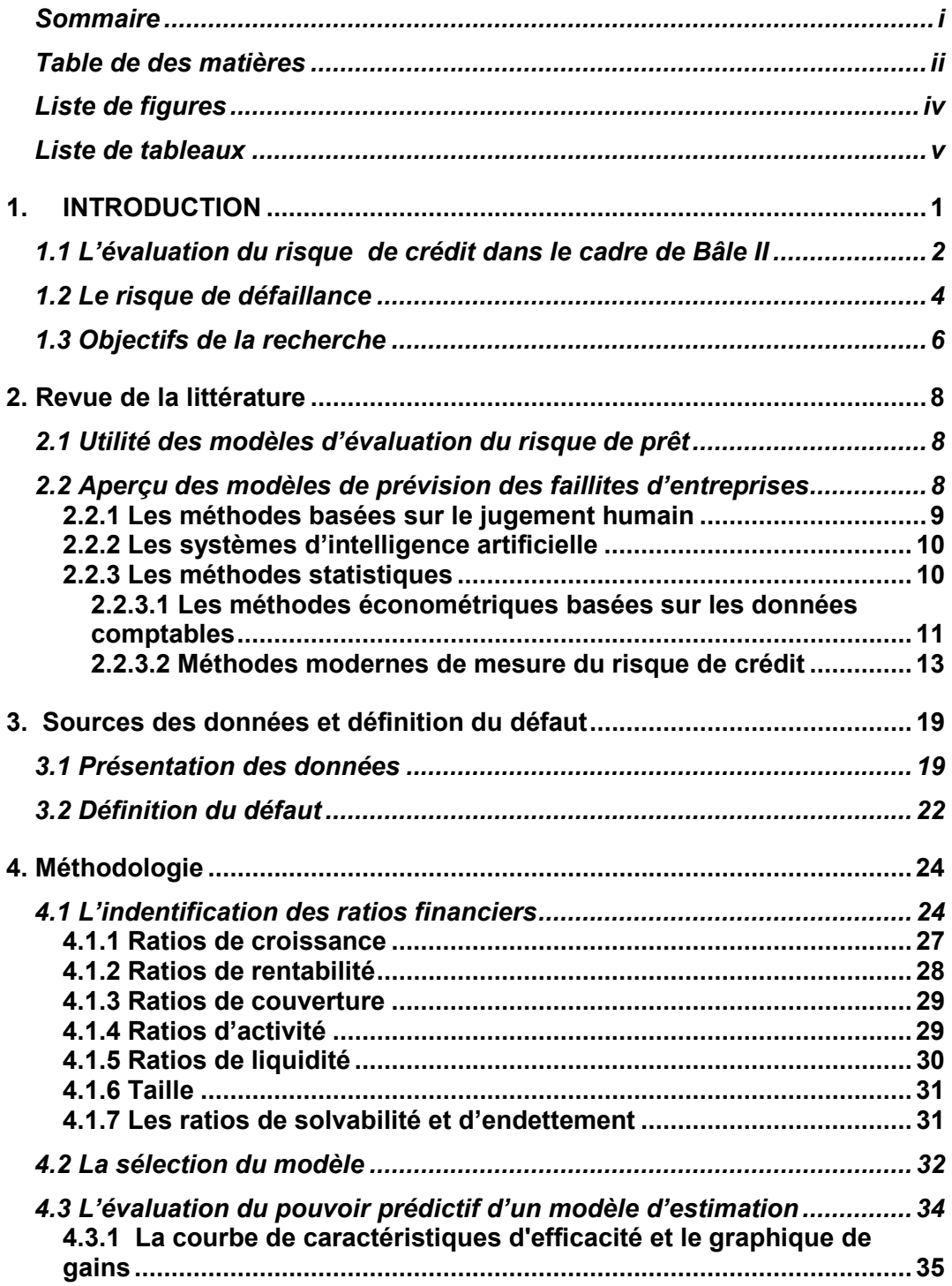

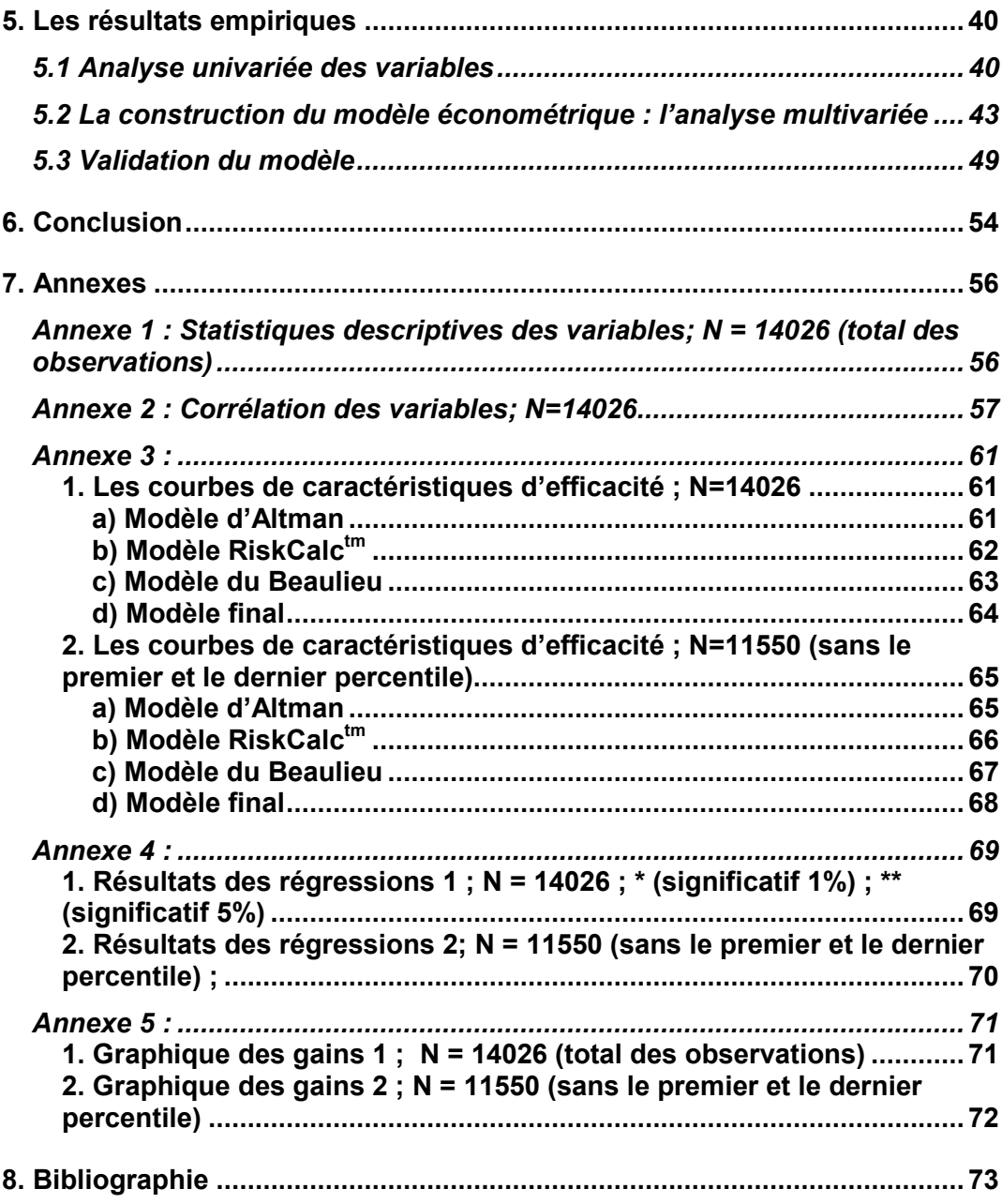

# Liste de figures

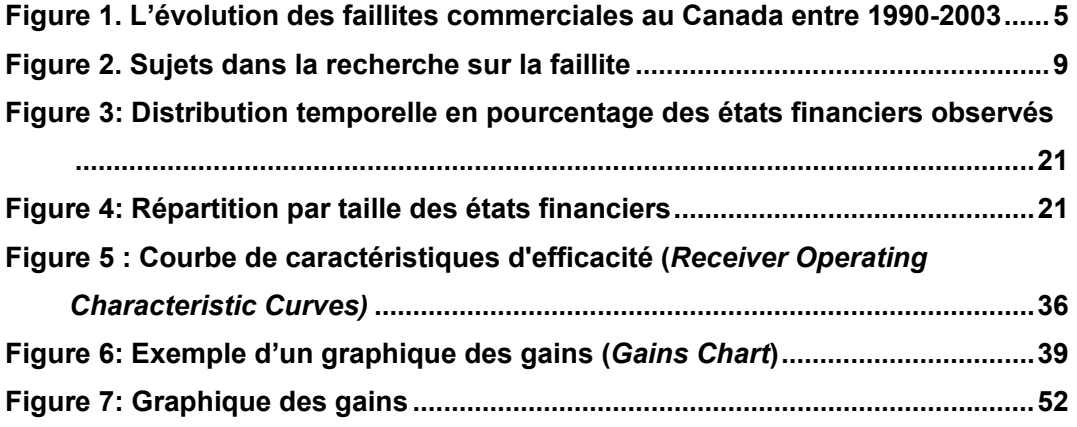

## Liste de tableaux

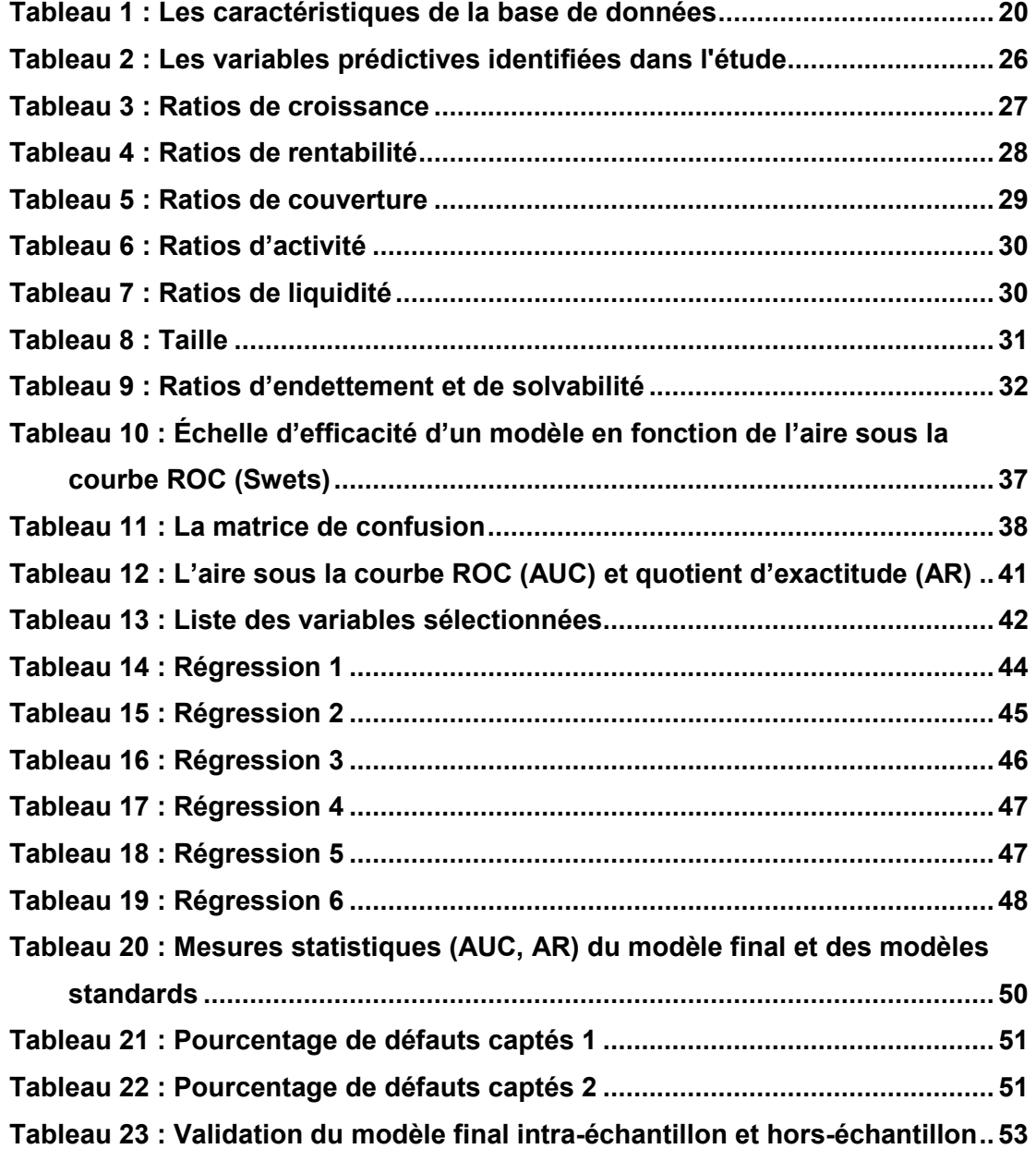

 $\overline{a}$ 

## 1. INTRODUCTION

L'origine du crédit se perd dans la nuit des temps. En effet, il est beaucoup plus vieux que l'écriture. Il y a risque de crédit, par exemple, quand un fermier dit à un étranger : « m'aider à moissonner ma récolte, et je te donnerai deux paniers de grain. »<sup>1</sup> (Brown, 2004)

De nos jours, l'objectif principal pour les autorités de contrôle bancaire est d'encourager les institutions financières à améliorer leur capacité de mesure, de gestion et de couverture de leurs risques afin de consolider la stabilité financière.

Depuis longtemps, le risque de crédit est l'un des facteurs majeurs de la volatilité des résultats des entreprises et des institutions financières. Il peut être soumis à plusieurs facteurs, comme par exemple : les cycles économiques, la conjoncture des secteurs d'activités, ou le risque des pays pour les prêts internationaux (incapacité d'obtenir des devises, changement de règlementations, etc.).

En phase d'expansion économique, le risque de crédit connaît une diminution, car les profits accumulés par les entreprises durant cette période réduisent la probabilité de défaut, et il augmente en période de récession, car les bénéfices diminuent et les entreprises se retrouvent dans la difficulté de faire face à leurs obligations financières. Le risque de crédit peut simplement être défini comme l'incapacité d'un emprunteur ou contrepartie de faire face à ses obligations.

L'attribution des prêts aux entreprises est d'une importance capitale pour la plupart des institutions financières mais aussi pour le développement de

 $<sup>1</sup>$  Les premières lois relatives au risque de crédit remontent au Code d'Hammourabi au XVIII<sup>e</sup> siècle avant J.-</sup> C.. La crise agricole, qui a affecté la Babylonie aux XVIII<sup>e</sup> et XVII<sup>e</sup> siècles, a augmenté la quantité des prêts à des taux élevés, ce qui a mis les paysans touchés par la crise dans l'impossibilité de rembourser leurs dettes. La mesure prise par Hammourabi, roi de Babylone, comme réponse à cette crise agricole, a été de limiter l'intérêt sur prêts, ce qui a fait augmenter le risque de crédit des prêteurs.

Le marché obligataire a connu son début avec les premières émissions obligataires aux États-Unis au début des années 1900 quand les grandes agences de notation Moody's et Standard & Poor's ont été crées.

 $\overline{a}$ 

l'économie d'un pays.<sup>2</sup> Les prêts, qui représentent la principale source de revenus des institutions financières, entraînent des risques importants pour l'entreprise prêteuse, d'où l'importance de la maîtrise des risques bancaires qui est le thème central des nouveaux accords de Bâle.

### 1.1 L'évaluation du risque de crédit dans le cadre de Bâle II

L'accord de Bâle II a été publié en janvier 2001 par la Banque des règlements internationaux, dont le siège est à Bâle, en Suisse, et il constitue une mise à jour d'un accord de 1998 visant à créer des normes en matière de suffisance du capital pour les banques.<sup>3</sup>

Une des principales contributions apportées par la réforme du Comité de Bâle II est la possibilité offerte aux banques d'utiliser leurs propres systèmes internes d'évaluation de risques.<sup>4</sup>(Armstrong et Fink, 2006)

L'estimation du risque de crédit reposera sur l'une des deux approches décrites ci-dessous:

● l'approche standard, fondée sur une classification des risques obtenue à partir de notations externes (agences de notations, etc.) (Comité de Bâle, 2003, p.7)

• l'approche par les notations internes (« *Internal Ratings-Based* »)<sup>5</sup>

<sup>&</sup>lt;sup>2</sup> D'après une enquête menée par Statistique Canada conjointement avec Industrie Canada et le ministère des Finances en 2001, 82 % des petites et moyennes entreprises, qui ont sollicité un prêt ou une autre forme de crédit en 2000, ont réussi à l'obtenir. (Statistique Canada, 2002)

<sup>&</sup>lt;sup>3</sup> La version finale est élaborée par des représentants des banques centrales de la Belgique, du Canada, de la France, de l'Allemagne, de l'Italie, du Japon, du Luxembourg, des Pays-Bas, de l'Espagne, de la Suède, de la Suisse, du Royaume-Uni et des Etats-Unis. (Armstrong et Fink, 2006) 4

L'objectif global se marie à d'autres initiatives nationales et internationales dans des secteurs comme l'amélioration de la gouvernance d'entreprise et de la transparence des opérations, ainsi que la divulgation complète aux clients, aux investisseurs et aux organismes de réglementation. Des dispositions particulières visent des secteurs:

<sup>-</sup>veiller à ce que l'affectation des capitaux soit vraiment plus sensible au risque;

<sup>-</sup>séparer le risque opérationnel du risque du crédit et la capacité de générer des intérêts et remboursements d'emprunts adéquats pour couvrir chacun d'eux;

<sup>-</sup>créer une convergence du capital économique et réglementaire;

<sup>-</sup>permettre aux banques de mieux adapter leurs exigences en matière de capital pour répondre aux besoins de différents secteurs commerciaux;

<sup>-</sup>encourager les banques à utiliser les systèmes internes pour déterminer et appliquer des niveaux de capital réglementaire plus adéquats. (Armstrong et Fink, 2006)

#### 1. Introduction 3

 $\frac{1}{5}$ 

La banque a recours à quatre paramètres prudentiels : la probabilité de défaillance (PD), la perte en cas de défaillance (LGD), l'exposition en cas de défaillance (EAD) et échéance effective (M). (Comité de Bâle, 2003, p. 42) En fonction de nombre du paramètres évalués par la banque elle-même, on distingue deux méthodes dans le cadre de l'approche par les notations internes :

- la méthode par les notations internes de base (IRB Foundation approach) : la banque estime elle-même la probabilité de défaillance. Les trois autres paramètres de calcul sont fournis par l'autorité nationale de surveillance ;

- la méthode par les notations internes avancées (IRB Advanced approach) : les quatre paramètres sont évalués par la banque elle-même. (Comité de Bâle, 2003, p. 42)

Le système de notation recouvre tous les outils et procédures appropriés qui aident à l'évaluation du risque de crédit, à l'affectation de notes internes du risque à une contrepartie et à la quantification d'estimations des défauts et des pertes. (Comité de Bâle, 2001, p. 64)

La probabilité de défaut, associée aux notations internes, est l'instrument favorisé dans l'estimation du risque de crédit et joue un rôle essentiel dans le processus d'approbation du crédit.

L'approche notations internes prévoit un traitement similaire des expositions vis-à-vis des emprunteurs souverains, des banques et des entreprises, ainsi qu'un dispositif distinct pour les opérations avec la petite clientèle, les financements de projets et les expositions sur actions. Pour chaque catégorie d'exposition, le traitement repose sur trois éléments essentiels: les composantes du risque, pour lesquelles un établissement peut utiliser ses estimations internes ou les estimations standard des autorités de contrôle; une fonction de pondération des risques, qui transpose les risques en coefficients à utiliser par les banques pour calculer leurs actifs pondérés; et un ensemble d'exigences minimales, auxquelles une banque doit satisfaire pour être admise à un traitement de notations internes (Comité de Bâle, 2001, p. 19)

#### 1.2 Le risque de défaillance

Pour les banques, l'analyse du risque de défaillance de l'emprunteur a toujours constitué la principale problématique de l'analyse financière qui accompagne les demandes de crédit.

Étant donné le nombre élevé des défaillances au Canada et aux États-Unis, la prévision des faillites présente un grand intérêt aussi bien pour les institutions financières que pour les actionnaires qui désirent minimiser le risque couru sur les prêts et les investissements. La prévision des faillites a été étudiée en détail dans la littérature financière et elle a suscité l'intérêt des chercheurs depuis l'étude de Beaver (1967) qui démontre, à l'aide d'une analyse univariée, la capacité prédictive des ratios financiers.

Une des préoccupations principales d'une banque est d'évaluer la solvabilité future de l'entreprise à partir de l'analyse des informations comptables qu'elle fournit, du fonctionnement de la relation entre banque et entreprise et de la conjoncture économique globale et sectorielle. Il s'agit principalement d'une approche quantitative, même si des éléments qualitatifs tels que l'évaluation de la qualité des gestionnaires peut être incorporée. L'information comptable est supposée contenir suffisamment d'informations pour élaborer un diagnostic fiable.

Le risque de défaillance du client est essentiellement lié à sa cessation de paiement et à son insolvabilité. L'analyse du risque de défaillance implique l'occurrence de plusieurs événements : la décision d'accorder ou non le crédit sera prise au regard de la politique générale de la banque concernant le risque, notamment les politiques concernant les risques liés au crédit, au marché, à la structure, et à l'exploitation ainsi que les autres risques importants auxquels la banque est exposée, mais aussi au regard des aspects commerciaux comme l'intention de gagner ou de conserver un client ou de prendre pied dans un secteur d'activité particulier. L'analyse du risque de défaillance permet aux banquiers de déterminer s'ils ont ou non intérêt à prêter. Cette décision repose sur une analyse du risque a priori.

Afin de discriminer les entreprises saines des entreprises défaillantes, la grande majorité des études s'appuient sur des outils d'analyse statistique de valeurs comptables et de ratios financiers.

Dans une de ses publications, Statistique Canada présente une analyse de l'évolution des défaillances au Canada entre 1990 et 2003. (Statistique Canada, 2005a) Les phénomènes les plus remarquables sont les suivants : le nombre de faillites d'entreprise a augmenté au début des années 1990, durant la récession (du milieu de 1991 au début de 1992, figure 1).

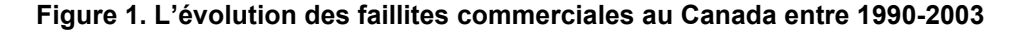

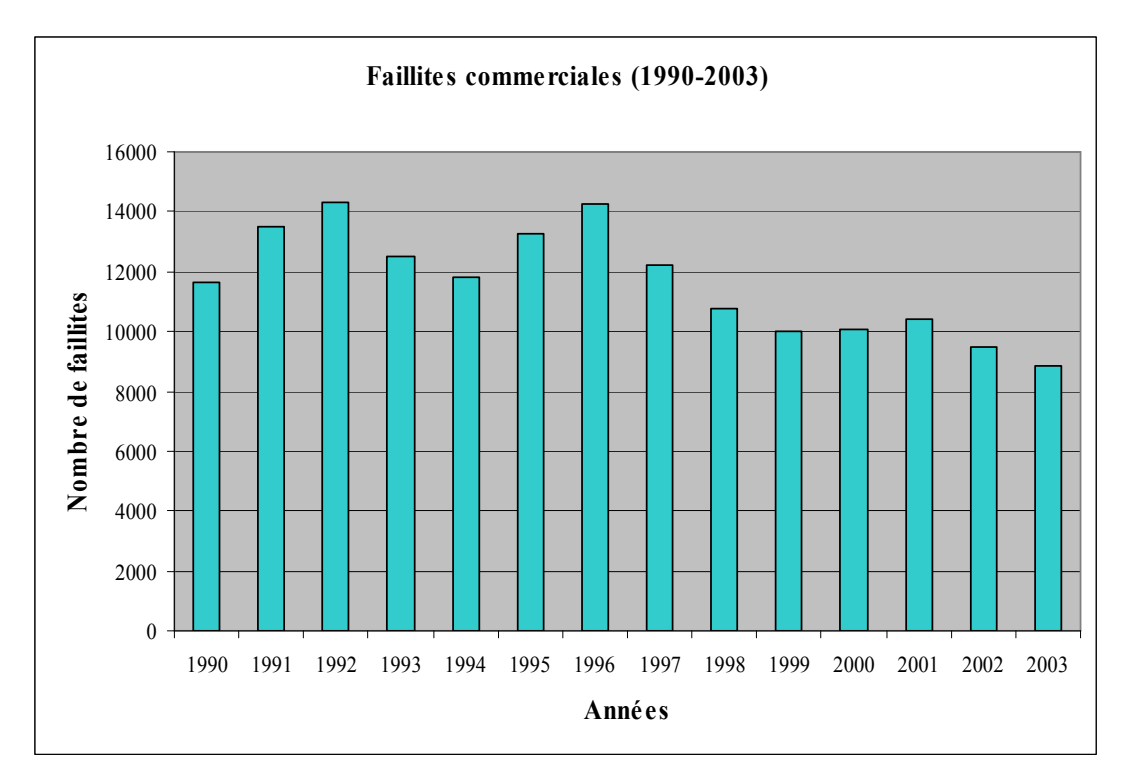

En 2000, les faillites commerciales au Canada se sont établies à 10 055, un nombre en baisse par rapport aux 14 229 enregistrés en 1996. (Statistique Canada, 2005a) Cette baisse est due à la vigueur de l'économie dans la seconde moitié des années 1990. On trouve les niveaux de faillite les plus élevés dans les secteurs qui ont tendance à subir les effets des fluctuations cycliques de l'économie : le commerce

de détail, l'hébergement et les services de restauration, la construction, la fabrication et les services aux entreprises. (Gouvernement du Canada, 2007)

Entre 2001 et 2003, le Canada enregistre une réduction du nombre des faillites (de 10 405 à 8844, une baisse approximative de 18 %). (Statistique Canada, 2005a)

#### 1.3 Objectifs de la recherche

L'objet de notre étude est d'estimer un modèle probit, en utilisant une approche économétrique, à deux échantillons d'entreprises saines et en défaut, qui nous permet d'obtenir des résultats significatifs et de proposer un modèle de prévision des défauts. Nous comparons nos résultats à différents modèles existants dans la littérature financière et montrons que les prédictions obtenues de notre modèle sont plus précises.

Cette étude s'inscrit dans un courant de recherche empirique fondé sur une analyse multivariée du risque, initiée par Altman (1968). Elle a pour objectif de développer un modèle statistique permettant de « noter » les entreprises, sur leur risque de défaillance.

Dans une première approche, nous retiendrons le modèle économétrique probit (non structurel) de prévision des défauts des firmes privées canadiennes. L'objet de ce travail est d'appliquer cette méthode de prévision des faillites au contexte canadien en utilisant une base de données qui est la propriété exclusive d'une banque canadienne. Dans notre optique, la finalité principale est de déterminer un score global permettant d'identifier les entreprises en bonne santé financière et celles présentant un risque plus élevé de faillite. La construction du modèle doit également permettre de mettre en évidence les ratios financiers les plus discriminants.

Dans une deuxième étape, pour tester le pouvoir prédictif du modèle, nous comparons notre modèle aux autres modèles de défaut et nous employons des

#### 1. Introduction 7

mesures statistiques basées sur les Power Curves (ROC Curve et le graphique des gains).

Cette introduction a présenté le problème étudié et décrit succinctement le cadre d'analyse théorique utilisée. Le deuxième chapitre sera consacré à la revue de la littérature qui décrit les principaux modèles existants et le chapitre 3 comprendra une présentation élaborée des données. Nous montrerons ensuite dans le quatrième chapitre la méthodologie utilisée qui inclut l'identification des variables, le choix du modèle d'estimation et la présentation des méthodes utilisées pour évaluer la performance du notre modèle final. Le cinquième chapitre résume la construction du notre modèle final ainsi que les résultats obtenus et nous évaluons la performance du notre modèle probit par rapport aux modèles de référence. Ensuite le sixième chapitre conclut l'étude en y proposant certaines extensions.

## 2. Revue de la littérature

#### 2.1 Utilité des modèles d'évaluation du risque de prêt

L'utilisation de modèles dans le cadre de la décision de prêt est justifiée par quatre considérations. Premièrement, les modèles d'évaluation du risque de prêt permettent de réduire le temps requis pour l'évaluation de la demande de prêt. Deuxièmement, les modèles améliorent le processus de décision de prêt en spécifiant les interrelations entre les différents éléments du processus de prêt et facilitent une visualisation complète et mieux structurée de la situation. Troisièmement, les modèles contribuent à assurer une certaine cohérence dans les décisions de prêt relevant d'un même officier ou entre celles prises par différents officiers de prêt. Quatrièmement, les modèles permettent d'atténuer le biais des décideurs à accorder des poids élevés aux facteurs, indicateurs ou signaux allant en sens contraire de celui souhaité.

## 2.2 Aperçu des modèles de prévision des faillites d'entreprises

Il n'y a aucune manière sûre d'identifier si une entreprise va faire défaut. Le but de l'estimation du risque de crédit est, donc, de classer les clients par catégories, dont chacune est homogène en termes de sa probabilité de défaut.

Les modèles de prévision de faillite d'entreprises ont fait l'objet de nombreuses recherches théoriques et pratiques. Les trois principaux sujets dans la recherche empirique de faillite sont : la théorie, la sélection d'échantillon et la méthodologie (figure 2). (Blums, p. 4)

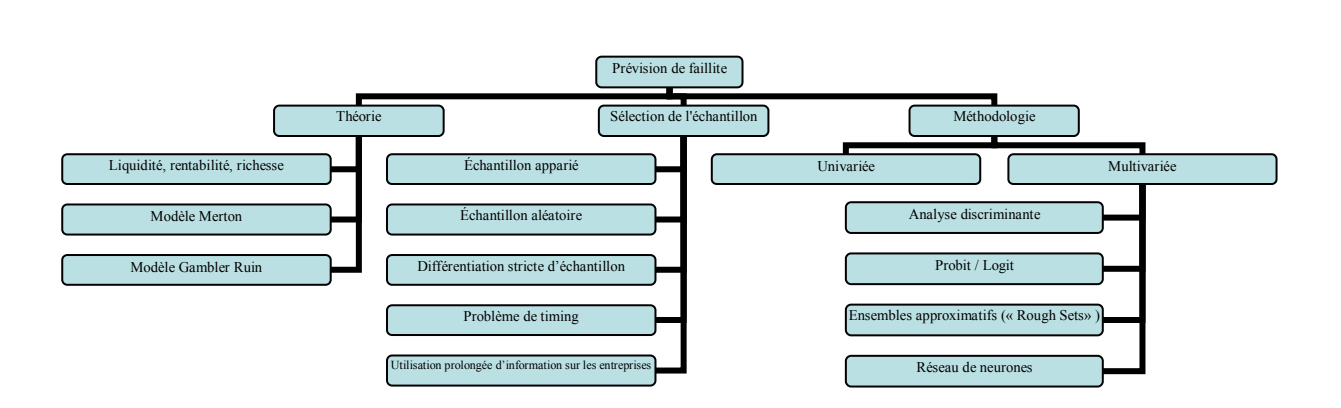

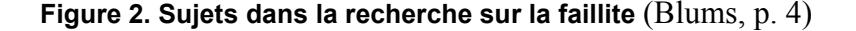

Les modèles d'estimation du risque de crédit peuvent être classées en trois grandes catégories : les méthodes basés sur le jugement humain, ceux basées sur l'intelligence artificielle et les méthodes statistiques. Les méthodes statistiques peuvent être aussi sous-classifiés en : méthodes économétriques basés sur des données comptables , les modèles structurels et les modèles hybrides.

#### 2.2.1 Les méthodes basées sur le jugement humain

Depuis longtemps, les banques et les institutions financières ont classifié leurs emprunteurs en se fondant sur des techniques quantitatives et des éléments subjectifs. Cette méthode d'analyse est typiquement connue sous le nom du modèle basé sur le jugement humain. En dépit de plusieurs avantages, cette méthode présente aussi quelques inconvénients. Premièrement, développer des systèmes experts coûte cher en termes de ressources et d'argent. Deuxièmement, la transformation de la connaissance tacite sur les caractéristiques des emprunteurs à la connaissance d'organisation explicite est difficile sous un tel processus.

#### 2.2.2 Les systèmes d'intelligence artificielle

La plus populaire méthode parmi les méthodes d'intelligence artificielle est celle du réseau de neurones. Cette méthode permet de modéliser des phénomènes linéaires et non linéaires à partir d'un jeu de données exemple et de variables explicatives. Les premières recherches remontent aux années 1940, mais il a fallu attendre les progrès de l'informatique et des outils mathématiques puissants pour renouveler l'intérêt pour ces techniques. L'utilisation de ces techniques dans la prédiction des défaillances a principalement été faite par Coats et Fant aux Etats-Unis (Coats et Fant, 1993) et Altman, Marco et Varetto en Italie (Altman, Marco et Varetto, 1994).

L'avantage principal des systèmes experts et des réseaux de neurones est le temps qu'ils permettent de faire gagner à l'analyste de crédit. Le deuxième avantage est la possibilité de rajouter de nouvelles règles et procédures.

Le principal reproche fait à cette technique est son incapacité à expliquer ses résultats. C'est donc une boite noire avec des règles inconnues .La mise en place de cette technique requière par ailleurs des compétences particulières.

Un deuxième reproche réside dans le fait que les règles s'appliquent d'une façon non différenciée. Certaines entreprises à analyser peuvent avoir des caractéristiques propres à elles. Les éléments qualitatifs ne sont pas non plus pris en considération par le système. Les règles à intégrer au système sont le fruit d'expériences individuelles des spécialistes, et donc subjectives. Il est ainsi difficile d'arriver à un consensus sur ces règles.

### 2.2.3 Les méthodes statistiques

Il y a deux écoles de pensée dans l'utilisation des méthodes statistiques pour prédire le défaut. Une d'entre elles soutient que le défaut peut être modélisé en utilisant des données comptables et l'autre recommande l'emploi des données du

marché. Une autre approche qui utilise des données comptables aussi bien que des données du marché pour prévoir la probabilité du défaut est l'approche hybride.

## 2.2.3.1 Les méthodes économétriques basées sur les données comptables

L'une des premières tentatives connues de distinguer les compagnies basées sur leurs données comptables a été faite par Fitzpatrick (1932). Dans son travail, Fitzpatrick a essayé de vérifier si les ratios financiers sont utiles, en différenciant des entreprises industrielles saines de celles qui ont fait faillite.

La première application de la méthode de l'analyse discriminante univariée dans la littérature financière est l'étude de Beaver (1967). Elle a pour but d'analyser la capacité d'un seul ratio financier à classer les entreprises d'un échantillon initial et à prédire la faillite potentielle d'une entreprise sur un échantillon témoin.

Cette étude comporte deux volets. Premièrement, elle compare la moyenne des groupes pour un ratio donné. Deuxièmement, elle détermine le seuil critique du ratio, permettant de classifier une firme dans un des deux groupes. Les firmes ayant un ratio de valeur supérieure au seuil critique, seront dans le groupe des entreprises saines, et celles ayant un ratio de valeur inférieure seront classées dans le groupe des entreprises potentiellement en faillite. La valeur de la prédiction de cette méthode est évaluée sur la qualité de classification qu'elle effectue sur un échantillon témoin n'ayant pas servi à calibrer le modèle. La critique de cette méthode d'analyse discriminante univariée est donné par Zavgren (1983) qui observe dans son étude, qu'étant donnée que l'on doit comparer les résultats de plusieurs ratios étudiés séparément, ces résultats individuels peuvent être conflictuels, sinon contradictoires dans certains cas, pour une même entreprise.

D'un autre coté, la méthode d'analyse discriminante multivariée est une combinaison de ratios qui, en tenant compte de leurs poids respectif, permet de classer toutes les entreprises d'un échantillon à l'aide d'un score Z. Le poids de

chacune des variables est attribué de façon à ce que la variance dans le groupe soit minimisée et que la variance entre les groupes soit maximisée. Pour fins de classification, un score Z critique est déterminé, au-delà duquel une entreprise est considérée comme saine et en deçà duquel elle est considérée comme potentiellement en défaut.

Cette méthode dont la première application fut l'étude d'Altman (1968), répond à la principale critique de la méthode univariée. Altman élabore un modèle discriminant à partir d'un échantillon de soixante six entreprises. Cet échantillon est composé de deux groupes égaux de trente-trois entreprises, l'un étant formé de compagnies en faillite, l'autre de firmes saines.

La fonction discriminante finalement retenue a été celle qui a satisfait aux quatre conditions suivantes :

- 1) Présenter le meilleur pouvoir discriminant et les résultats les plus fiables : les variables explicatives de la fonction doivent également posséder une bonne capacité discriminante.
- 2) Permettre la prise en compte de plusieurs variables simultanément ainsi que de leurs interrelations.
- 3) Fournir des prévisions avec la meilleure précision possible.
- 4) Finalement, le jugement de l'analyste intervient également pour sélectionner telle ou telle variable.

La combinaison linéaire des ratios discriminant le mieux les deux groupes d'entreprises à laquelle Altman aboutit, sont la suivante :

Z-Score =  $(1.2 *$  fonds de roulement / actifs totaux) +  $(1.4 *$  bénéfices non repartis / actifs totaux) + (3.33  $*$  bénéfices avant impôt et taxes / actifs totaux) + (0.6  $*$  valeur de l'équité au marché / passif totaux) + (0.999 \* ventes nettes / actifs totaux)

Les résultats montrent que pour un Z-score < 2,675 l'entreprise pourrait être classifiée en situation de faillite, plus exactement, un Z-score <1,81 signale la faillite dans un délai de 1 an et un Z-score > 2,99 suggère que l'entreprise est en bonne santé financière.

Le modèle du Zeta score présenté dans le texte d'Altman et al. (1977) est une version améliorée du modèle d'analyse discriminante multivariée d'Altman (1968). Ce modèle combine des données financières disponibles dans les états financiers de la firme et des valeurs au marché.

Dans la lignée des travaux d'Altman (1968), la Banque de France a développé plusieurs fonctions score. L'ancienne fonction était connue sous le nom de fonction Z mais a été réactualisée en plusieurs fonctions différenciées par secteur d'activité et disponibles à partir du module 38 de FIBEN: BDFI pour les entreprises industrielles, BDFC pour les commerces et BDFT pour le transport. (Bardos, 2001)

L'analyse discriminante était la procédure statistique dominante pour la prévision des défauts jusqu'aux années 1980. Cependant, il y a des problèmes évidents avec les acceptations de cette méthode dont certains sont: l'hypothèse sur la normalité, l'égalité des matrices de variance-covariance et aucun ajustement pour la multicolinearité. Par conséquent, cette approche est de plus en plus remplacée par l'analyse probabiliste, qui est l'outil jusqu'ici le plus généralement utilisé de prévision des défauts.

#### 2.2.3.2 Méthodes modernes de mesure du risque de crédit

Il existe trois grandes familles de modèles d'évaluation de la dette risquée :

- a) les modèles structurels
- b) les modèles à forme réduite
- c) les modèles économétriques

Ces deux écoles proposent des méthodologies différentes pour l'estimation des probabilités de défaut. L'approche structurelle modélise le processus économique du défaut, tandis que les modèles économétriques décomposent les

prix de dette risquée afin d'estimer le défaut. Nous mentionnons aussi les modèles hybrides dont le but est de permettre une combinaison des approches structurelles et économétriques. (Dionne et al. 2006)

#### a) Les modèles structurels

L'approche structurelle de l'évaluation de la dette risquée a été initiée par Merton (1974) et est basée sur la modélisation de l'évolution du bilan de l'entreprise. Ces modèles s'appellent « modèles structurels » parce qu'ils essaient de prévoir la probabilité de défaut en utilisant la structure de capital de la firme.

Dans le modèle de Merton, l'action et la dette d'une entreprise sont considérées comme des produits dérivés sur sa valeur de marché (dénoté A) et peuvent donc être évaluées dans le cadre de la théorie des options. Le prix d'exercice est le niveau de la dette (dénoté D) et l'échéance est la maturité de la dette. Si à l'échéance, la valeur des actifs de l'entreprise est plus grande que la valeur de sa dette, alors les actionnaires de l'entreprise exerceront l'option pour racheter les actifs en remboursant la dette. Cependant, si la valeur des actifs de l'entreprise est inférieure à la valeur de sa dette (A<D), alors l'option ne sera pas exercée et l'entreprise fera défaut.

La probabilité du défaut jusqu'à l'échéance (1 an) est égale à la probabilité que l'option ne soit pas exercée. Pour déterminer la probabilité du défaut, la valeur de l'option d'achat est calculée. Les valeurs non observables sont : la valeur marchande des actifs (A) et la volatilité des actifs ( $\sigma_A$ ).

Pour calculer la distance au défaut (DD), les variables prises en considération sont : la valeur marchande des actifs (A), la volatilité des actifs (σA) et le montant de la dette (D) :

$$
DD = \frac{A - D}{A * \sigma_A}
$$

La distance au défaut représente le nombre d'écarts type entre les valeurs des actifs et la valeur de la dette. Plus la distance au défaut est élevée, plus la probabilité du défaut est faible.

Une première limite de ce modèle est que le défaut n'arrive qu'à l'échéance de la dette. Cette limite a été corrigée par Black et Cox (1976), Longstaff et Schwartz (1995) et Briys et de Varenne (1997). Ils présentent, entre autres, une autre méthode qui utilise l'option barrière, ce qui permet d'obtenir plus de flexibilité pour la date de défaut. La deuxième limite du modèle de Merton est que ce modèle se base également sur une hypothèse simplificatrice : une seule émission obligataire zéro-coupon.

Un certain nombre de travaux ont suivi : le principal travail dans ce secteur a été effectué par Geske (1977) et Leland (1994).

Moody's KMV emploie ce cadre théorique pour prévoir le défaut et pour arriver à la fréquence de défaut espérée (EDF) des entreprises.

#### b) Les modèles de forme réduite

Cette approche de l'évaluation de la dette risquée qui remonte à l'étude de Pye (1974) a été popularisée par de nombreux travaux et en particulier l'article de Jarrow et Turnbull (1995) qui suppose que le taux de recouvrement est une fraction connue de la valeur nominale des obligations à la date d'échéance. Duffie et Singleton (1999) suppose que le taux de recouvrement est une fraction connue de la valeur nominale des obligations juste avant l'échéance.

Dans les modèles dits à forme réduite, et contrairement aux modèles structurels, le défaut est considéré comme un événement imprévisible dont la loi est gouvernée par un processus stochastique appelé intensité d'arrivée ou taux de hasard. Contrairement aux modèles structurels, les modèles de forme réduite ne modélisent pas le processus économique menant au défaut.

Les modèles non-structurels ou de forme réduite ne dépendent pas de la structure de bilan de l'entreprise et, par conséquent, sont connus généralement sous le nom des modèles « de forme réduite ».

Le défaut se produit seulement après une réduction en valeurs des actifs au seuil de défaut (égale au niveau de dette). Ce processus implique que la probabilité de défaut approche de façon constante zéro, à fur et à mesure que la maturité diminue.

## c) Les modèles économétriques

Les modèles de type économétrique, utilisés entre autres par Ohlson (1980) et par Zavgren (1985), visent à estimer la probabilité d'occurrence d'un événement (faillite ou non-faillite) étant donné la valeur des variables indépendantes pour une entreprise donnée. Étant formé à la base d'une fonction probabiliste cumulative normale dans le cas d'analyse de type probit ou d'une fonction logistique pour une analyse logit, ces types d'analyse ne requièrent pas de covariance équivalente dans les groupes, contrairement à l'analyse discriminante. L'analyse logistique donne un poids aux variables indépendantes et un score Z pour chaque firme ; elle permet donc de juger de l'importance statistique de chaque indicateur. Cette technique laisse donc moins de place aux erreurs d'interprétation et à la raisonnement du décideur.

Enfin, les techniques probit et logit indiquent le degré de risque d'un prêt, et non seulement une classification en terme de probabilité de faillite. Or, comme mentionnait Taffler (1984), il est beaucoup plus important pour un officier de prêt d'estimer le degré de risque et les difficultés financières éventuelles que de chercher à estimer le résultat final d'un prêt.

Le choix entre les modèles logit et probit est moins important, car tous deux donnent des résultats très semblables. L'analyse discriminante sépare un échantillon en deux groupes: défaut et non-défaut. Les modèles logit et probit sont plus utiles dans le choix des observations avec une probabilité plus élevée

d'appartenir à un certain groupe. Beaulieu (2003) utilise les données d'une banque canadienne pour développer un modèle de défaut parcimonieux, en obtenant des probabilités de défaut très précises. Nous avons pris ce modèle comme référence dans notre analyse, ainsi que le modèle RiskCalctm et le modèle d'Altman, pour comparer la performance de notre modèle en utilisant différentes méthodes statistiques.

Le modèle RiskCalc<sup>tm</sup> de Moody's (2000) est un modèle non-structurel, dans le sens qu'il n'utilise pas une fonction explicite basée sur la théorie. La première étape est la sélection des inputs. Falkenstein et al. (2000) prennent en considération 6 grandes catégories : rentabilité, endettement, liquidité, taille, inventaires et croissance.

La précision statistique de leur modèle provient en partie de la transformation méticuleuse des inputs, dont la distribution est très loin d'être une loi normale, et aussi le nombre considérable de défauts utilisés pour l'estimation (1621 défauts et 20089 non-défauts).

Les bases de données existent pour les pays nord-américains (États-unis, Canada, et Mexique), les pays européens (le Royaume Uni, Allemagne, Espagne, France, Belgique, Hollandes, Portugal, Italie, et Autriche), aussi bien que pour le Japon, l'Australie, et le Singapour. Puisque la base de données pour chaque pays est différente, chaque pays a un modèle particulier.

Le modèle estimé est un probit qui utilise les 10 ratios financiers suivants (le modèle et la façon dont ces ratios ont été calcules sont présentés dans la méthodologie de RiskCal $c^{tm}$ ) :

- 1. Actif / Indice de prix
- 2. Inventaires / Coût de marchandises vendues
- 3. Dettes / Actifs
- 4. Croissance du bénéfice net
- 5. Bénéfice net / Actifs
- 6. Ratio de liquidité immédiate
- 7. Bénéfices non repartis / Actifs
- 8. Croissance des ventes
- 9. Encaisse et équivalent / Actifs
- 10. Couverture de la dette

Les trois facteurs de risque les plus importants dans le modèle des États-Unis sont la rentabilité, qui a un poids de 23%; les capitaux permanents, qui a un poids de 21%; et la liquidité avec un poids de 19%.

Finalement, un modèle hybride tente de combiner l'approche structurelle basée sur la théorie de Merton et un modèle statistique, basé sur des données comptables, similaire à l'approche discriminante d'Altman.

Les modèles hybrides veulent combiner l'information du marché avec l'information fondamentale pour prévoir le défaut de l'entreprise, basé sur un examen détaillé des états financiers de l'entreprise.

## 3. Sources des données et définition du défaut

### 3.1 Présentation des données

La construction d'un modèle de risques de crédit à la fois prédictif et simple implique un volume important de données de base (Moody's KMV, 2005). Pour construire notre modelé, nous avons utilisé une importante base de données qui appartient à une banque canadienne et qui provient de l'unification de deux bases de données distinctes.

La première contient l'ensemble des clients commerciaux de la banque ayant fait défaut entre le 15 septembre 1997 et le 31 janvier 2001 (175 défauts). Le nombre de défauts dans notre modèle final s'élève à 173.<sup>6</sup> La deuxième base de données contient les états financiers des 6667 entreprises (14 290 états financiers) ayant entre 1 et 4 ans d'états financiers historiques.

La base de données utilisée dans cette étude exclut :

- les sociétés publiques,
- les petites entreprises,

 $\overline{a}$ 

- les grands entreprises (publiques ou ayant un crédit de plus de \$5 millions),
- les nouvelles entreprises (pour notre modèle l'entreprise doit avoir au moins 24 mois d'existence),
- les entreprises financières qui présentent des bilans différents,
- les entreprises du secteur immobilier en raison de la spécificité de leurs états financiers
- les établissements publics à cause de leur nature sans but lucratif.

<sup>6</sup> À cause du manque des certains données comptables nécessaires pour construire les ratios comptables, le nombre des défauts est réduit à 173 et le nombre des états financiers à 14029. On a aussi éliminé toutes les données pouvant être qualifiées d'aberrantes.

Dans cette étude, 27 ratios comptables ont été utilisés pour décrire la situation financière des entreprises et qui servent comme variables explicatives des défauts dans notre modèle. Nous ne justifierons pas ici le mode de calcul de chacun des ratios, puisqu'ils sont bien documentés dans la section sur la sélection des variables. Les statistiques descriptives des variables retenues pour l'analyse finale sont présentées dans l'annexe 1.

La base de données restante couvre 14 026 états financiers, en tout 6541 entreprises ayant entre 1 et 4 ans états financiers historiques et 173 défauts. Notre base des données des défauts inclut seulement les défauts des entreprises dont les prêts furent autorisés au secteur commercial. Les caractéristiques de la base de données sont présentées dans le tableau 1.

#### Tableau 1 : Les caractéristiques de la base de données

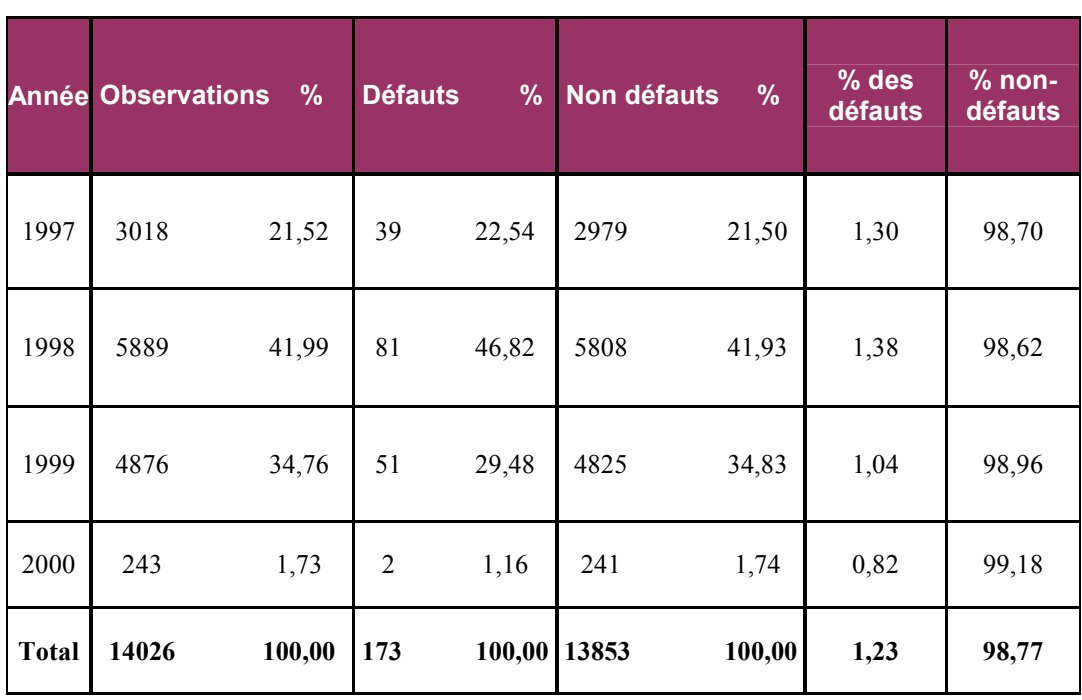

Ce tableau présente le nombre des états financiers observés, les défauts et les non-défauts par année, le pourcentage des entreprises en faillite, le pourcentage des non-défauts ainsi que la période couverte par la base de données

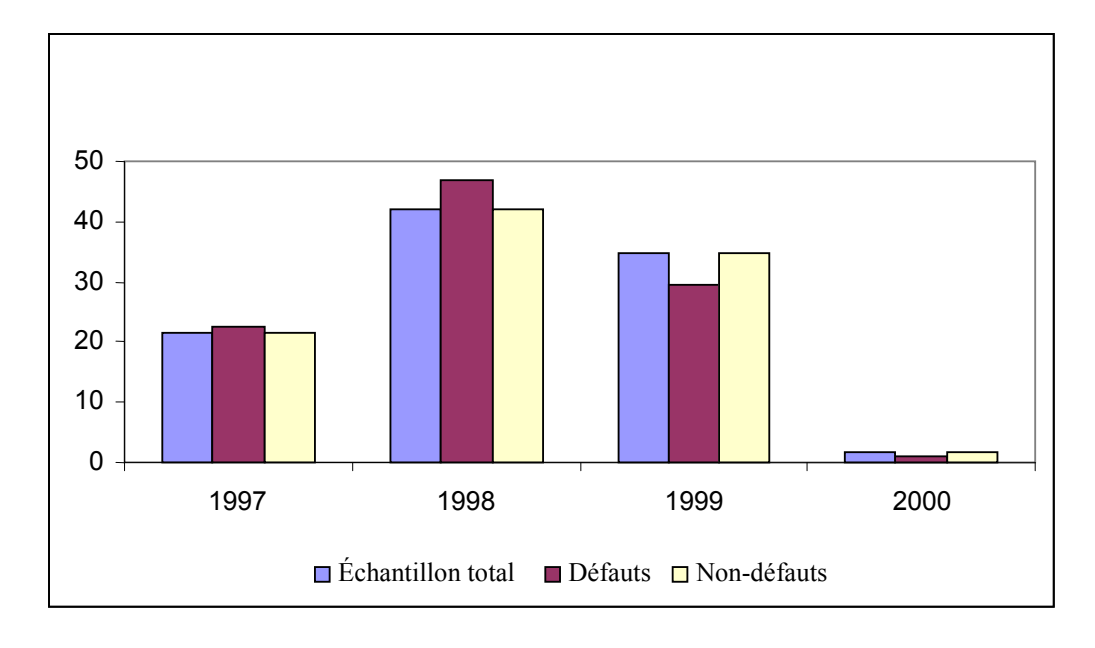

Figure 3: Distribution temporelle en pourcentage des états financiers observés

 La figure 3 démontre que pour le groupe des défauts, le nombre d'observations annuelles présente une grande augmentation dans la deuxième période et diminue clairement dans la dernière période. Les distributions des observations appartenant à l'échantillon total et aux non-défauts sont très semblables au groupe des défauts. La répartition par taille d'actifs des états financiers est présentée dans la figure 4.

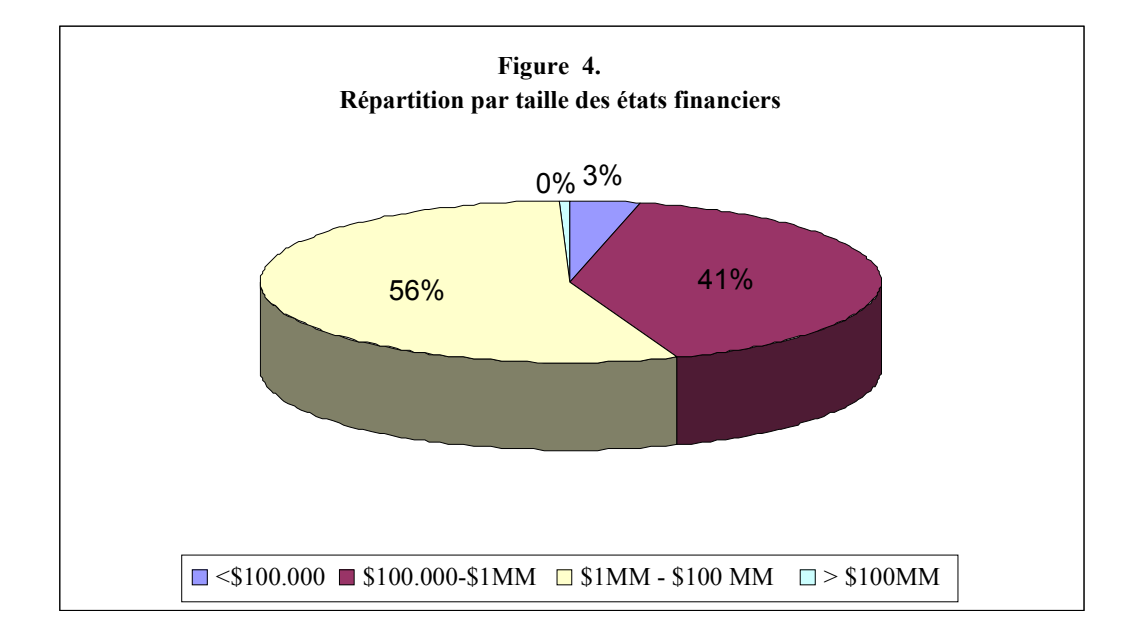

#### Figure 4: Répartition par taille des états financiers

La figure 4 montre la distribution par taille des états financiers et indique que la plus part des observations est dominée par les entreprises de taille moyenne (7720 états financiers ), dont les actifs sont compris entre 1 million dollars et 100 millions dollars, 41 % des firmes appartient au région entre les petites et les moyennes entreprises ( 5753 états financiers ), 4% inclut les petits entreprises (490 états financiers) et 63 états financiers appartient aux grands entreprises , dont les actifs sont supérieurs à 100 millions dollars.

### 3.2 Définition du défaut

Historiquement, les modèles de risque de crédit ont été développés en utilisant la faillite comme critère de défaut, car cette information était relativement facile à observer. Le Comité de Bâle a donné la définition suivante du défaut:

Un défaut intervient pour un certain emprunteur lorsque l'un des deux événements ci-dessous se produit, sinon les deux :

- 1. la banque estime improbable que le débiteur rembourse en totalité son crédit au groupe bancaire sans qu'elle ait besoin de prendre des mesures appropriées telles que la réalisation d'une garantie (si elle existe).
- 2. Le retard du paiement du débiteur sur un crédit important dû au groupe bancaire dépasse 90 jours. Les découverts sont considérés comme des créances échues dès que le client a dépassé une limite autorisée ou qu'il a été averti qu'il disposait d'une limite inférieure à l'encours actuel. (Comite de Bâle, 2003, p. 73)

Selon le Nouvel accord de Bâle, les banques devront employer cette définition du défaut pour estimer les modèles internes de crédit.

L'agence de notation Moody's considère que le défaut intervient lorsque l'un des trois événements suivants se produit :

1. Défaut ou retard de remboursement des intérêts et/ou du principal (incluant des paiements rééchelonnés sur une période de grâce),

2. Le débiteur fait faillite (chapitre 11 ou, moins souvent chapitre 7 aux États-Unis),

3. Modification du contrat initial où :

- le débiteur offre au détenteur une nouvelle valeur ou portefeuille de valeurs dont le montant est moindre que l'obligation initiale, dans le but de faire diminuer ses obligations financières ou,

- la modification a le but clair d'aider l'emprunteur à éviter le défaut de remboursement. (Hamilton p.23)<sup>7</sup>

Dans le cadre de notre recherche, la notion de défaillance retenue est :

- 1. 90 jours de retard sur le service de la dette,
- 2. un transfert du compte au département de recouvrement,
- 3. une écriture comptable passant le prêt aux pertes dans les livres de la banque.

Il est important de souligner que le défaut est survenu moins de 12 mois suivant la date des états financiers.

 7 La traduction française prise de Foulchner et al. (p. 7)

## 4. Méthodologie

Comme nous avons déjà mentionné dans l'introduction, le but de cette étude est de développer un modèle de risque de crédit pour la prévision du défaut des petites et moyennes entreprises canadiennes à l'aide de certaines de leurs caractéristiques. La première étape est donc de décider quelles variables d'entrée seront employées, quel type de modèle sera estimé et quelles méthodes seront utilisées pour évaluer le pouvoir prédictif du modèle. Nous allons répondre à ces questions dans les sections suivantes.

#### 4.1 L'indentification des ratios financiers

Les ratios sont des outils fortement importants dans l'analyse financière qui aident les analystes à mettre en application des méthodes qui améliorent la rentabilité, la liquidité, la structure financière, l'endettement et la couverture des intérêts. Bien que la plupart du temps les ratios signalent la performance passée, ils peuvent être prédictifs aussi et peuvent fournir des indications sur les domaines problématiques potentiels.

Les ratios financiers réduisent l'impact de la taille d'entreprise et permettent l'évaluation dans le temps ou à travers les compagnies. Une analyse attentive des ratios financiers est une façon d'évaluer la santé financière des entreprises et de trouver un façon de l'améliorer.

Il est important, lorsqu'on construit un modèle destiné à estimer la probabilité de défaut à l'aide des ratios comptables, de disposer d'une vaste base de données, tout en sachant que les ratios calculés seulement pour une année présentent une valeur limitée. Pour être significatifs, ils doivent être comparés aux ratios semblables de la même compagnie pendant plusieurs années.

 L'utilité de l'analyse des ratios dans l'évaluation de la santé financière d'une compagnie a été confirmée par de nombreuses études au cours des années.

#### 4. Méthodologie 25

l

Plusieurs de ces études qui remontent aux années 1930,<sup>8</sup> ont examiné des ratios choisis dans le contexte de prévision de la faillite commerciale.

Les ratios financiers employés par des modèles destinés à prédire la défaillance des entreprises peuvent être classifiés généralement comme ratios de rentabilité, d'endettement, de couverture, de croissance, de liquidité et d'activité. Les praticiens incluent également les ratios de taille, car le défaut survient plus souvent au sein des petites compagnies, ainsi que les ratios d'activité qui peuvent signaler des problèmes opérationnels.

 Il y a un grand nombre de ratios financiers possibles qui peuvent être employés en tant que variables explicatives dans les modèles de défaut et pour cette raison nous avons monté une liste de 27 variables potentiellement utiles pour l'évaluation. Ce groupe de variables a été choisi pour trois raisons :

- Premièrement nous avons choisis les ratios financiers sur la base de leur popularité dans la littérature,
- Deuxièmement, les ratios comptables ont été classifiés selon neuf catégories qui représentent les facteurs de risque les plus évidents et les plus cités dans la littérature : croissance, rentabilité, couverture, liquidité, activité, endettement, position monétaire, solvabilité et finalement la taille,
- Troisièmement, toutes ces variables ont une relation prévue avec le risque de défaut. Par exemple, toutes choses étant égales par ailleurs, plus le ratio d'endettement (passif total / actif total) est élevé, plus l'entreprise devrait avoir une probabilité élevée de faire défaut. Les ratios sont recueillis à partir des états financiers et vont servir comme variables prédictives des défauts dans notre modèle.

Le tableau 2 énumère tous les ratios comptables qui ont été choisis pour l'évaluation. Dans ce tableau, tous les ratios comptables qui sont examinés dans cette étude sont énumérés et groupés selon neuf facteurs de risque. En outre, dans

<sup>8</sup> Fitzpatrick (1932) a constaté que la probabilité du défaut a été liée aux différentes caractéristiques des compagnies.

la quatrième colonne la relation prévue entre le ratio financier et la probabilité de défaut est dépeinte, où (+) symbolise qu'une augmentation du ratio mène à une augmentation de la probabilité de défaut et (-) symbolise une diminution de la probabilité de défaut donnée par une augmentation du ratio. Pour la raison de la simplicité, la notation que nous avons utilisée pour les variables explicatives est celle qui corresponde à la première colonne (R1, R2 etc.).

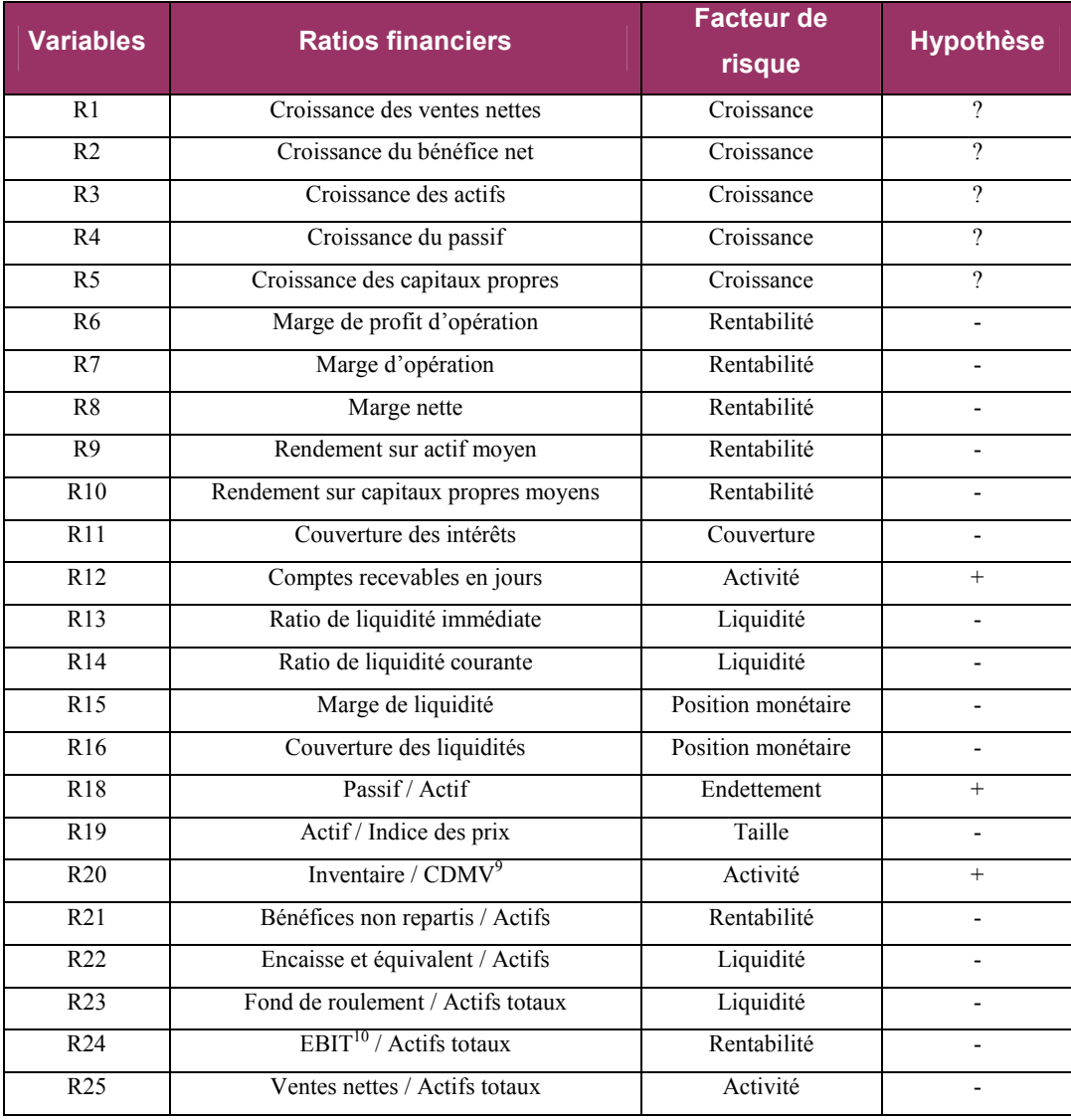

#### Tableau 2 : Les variables prédictives identifiées dans l'étude

 9 CDMV = Coût de marchandises vendues

 $^{10}$  EBIT = Bénéfices avant impôt et taxes

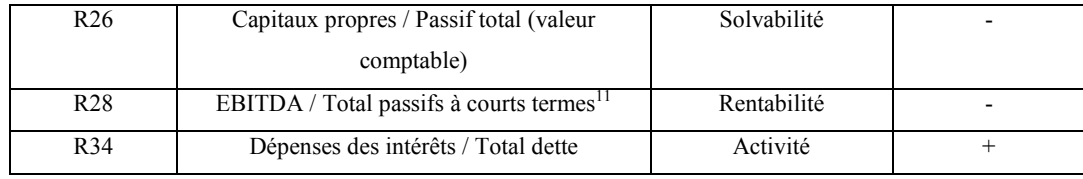

## 4.1.1 Ratios de croissance

Au niveau d'une entreprise il doit exister toujours un certain équilibre entre les actifs, les profits et la croissance, sinon, un déséquilibre entre ces facteurs va influencer négativement le cash-flow de l'entreprise. Les opportunités et les dangers de la croissance se retrouve particulièrement en période d'inflation, donc il est indiqué de s'interroger sur la possibilité de déterminer un certain niveau acceptable de croissance pour une entreprise.

Comme Khandani, Lozano, and Carty (2001) ont déjà précisé, la relation entre croissance et défaut est très complexe car la croissance peut également augmenter la probabilité de défaut si l'entreprise ne fait pas face aux défis qu'une forte croissance impose. De plus, ils soulignent qu'il est improbable qu'une telle croissance soit financée par les bénéfices, ce qui peut se traduire par une éventuelle augmentation de l'endettement avec les risques que cela suppose. Il existe donc une relation en U entre les taux de croissance et de défaut.

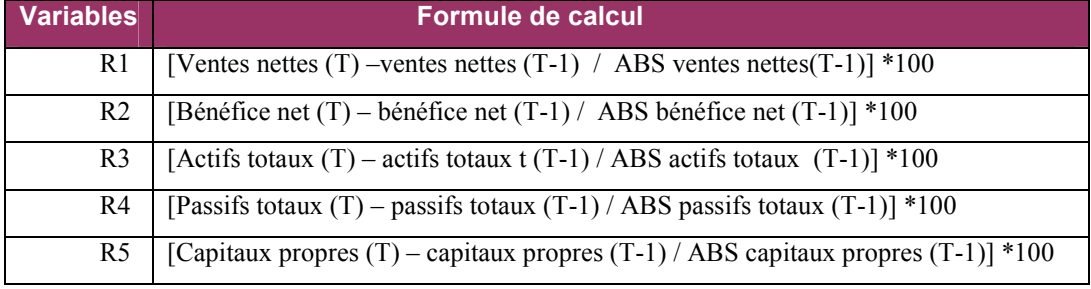

### Tableau 3 : Ratios de croissance

 $\overline{a}$ 

<sup>&</sup>lt;sup>11</sup> EBITDA = Bénéfices avant impôts, taxes, dépréciations et amortissements

### 4.1.2 Ratios de rentabilité

La rentabilité est la capacité d'une compagnie de générer des revenus. Les revenus se rapportent à la capacité de produire de l'argent à partir des opérations et représente un des indicateurs financiers disponibles les plus importants et les plus fiables. Les revenus représentent des sources fiables d'argent pour le paiement d'intérêt à long terme et pour le remboursement du principal. Une tendance stable des revenus est l'une des meilleures assurances de la capacité d'une entreprise d'emprunter en période de déficit de liquidité et de sa capacité d'éviter des conditions qui mènent à l'insolvabilité. (Bernstein, 1993) Une compagnie qui produit des marges d'opération et rendement sur le capital plus élevées, a une plus grande capacité de générer des capitaux propres à l'interne et d'attirer le capital externe. (Standard & Poor's, 2003, p. 260).

La rentabilité peut être exprimée par une variété de ratios comptables et d'habitude est mesurée comme rendement sur actifs ou rendement sur ventes. Il y a toujours une relation positive entre la rentabilité et la solvabilité de l'entreprise. Les ratios de rentabilité qui font partie de notre base de données sont présentés dans le tableau suivant:

| <b>Variables</b> | <b>Formule de calcul</b>                                                                                              |
|------------------|----------------------------------------------------------------------------------------------------|
| R6               | [(Ventes nettes - CDMV - frais de vente et d'exp. - amortissement) / ventes nettes $\vert * 100 \rangle$              |
| R7               | [(Ventes nettes - CDMV - frais de vente et d'exp. - amortissement - dépenses d'intérêts) /<br>ventes nettes $]$ * 100 |
| R <sup>8</sup>   | (Bénéfice net / ventes nettes) $*100$                                                                                 |
| R <sub>9</sub>   | (Bénéfice net / actifs totaux moyens) $*100$                                                                          |
| R10              | (Bénéfice net / valeur nette tangible moyenne) * 10                                                                   |
| R21              | Bénéfices non repartis / Actifs                                                                                       |
| R <sub>24</sub>  | EBIT / Actifs totaux                                                                                                  |
| R <sub>28</sub>  | EBITDA / Total passifs à courts termes <sup>12</sup>                                                                  |

Tableau 4 : Ratios de rentabilité

 $\overline{a}$ 

 $12$  Ce ratio a été utilisé par Niehaus (1987). (Frerichs et al., 2003)

### 4.1.3 Ratios de couverture

Un troisième groupe des ratios comptables que nous pouvons employer sont les ratios de couverture. La couverture de la dette mesure les dépenses d'intérêt relativement aux bénéfices avant impôt et taxes d'une entreprise (EBIT). Généralement, une firme doit avoir des fonds suffisants pour rencontrer ses engagements. En conséquence, ce ratio doit être plus grand que 1. À court terme, une firme peut souvent rencontrer ses engagements d'intérêt même lorsque la couverture d'intérêt est moins que 1, parce que certaines dépenses, telles que la dépréciation et l'amortissement représentent des dépenses non monétaire et la compagnie peut disposer de cash-flow suffisant pour couvrir les dépenses d'intérêt. (Gibson p. 311)

#### Tableau 5 : Ratios de couverture

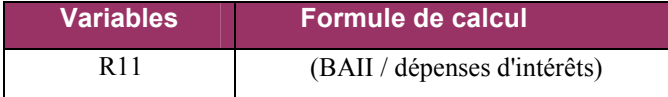

#### 4.1.4 Ratios d'activité

Les ratios d'activité reflètent quelques aspects de l'entreprise qui présentent des relations moins directes avec le risque de crédit que d'autres variables, mais qui néanmoins peuvent saisir l'information importante.

Les ratios d'activité considérés dans cette étude fournissent une mesure de la taille relative des comptes à recevoir ainsi que de l'efficacité de la politique de crédit d'une entreprise, en calculant combien de fois les comptes à recevoir sont convertis en argent comptant pendant l'année. Par conséquent la probabilité de défaut devrait augmenter avec ces ratios.

Pour le ratios d'activité Inventaire / CDMV, une relation positive avec la probabilité de défaut est prévue, tout en sachant qu' un inventaire croissant indique des coûts plus élevés de stockage, aussi bien que la non-liquidité. Les ratios d'activité utilisés sont évoqués dans le tableau 6.

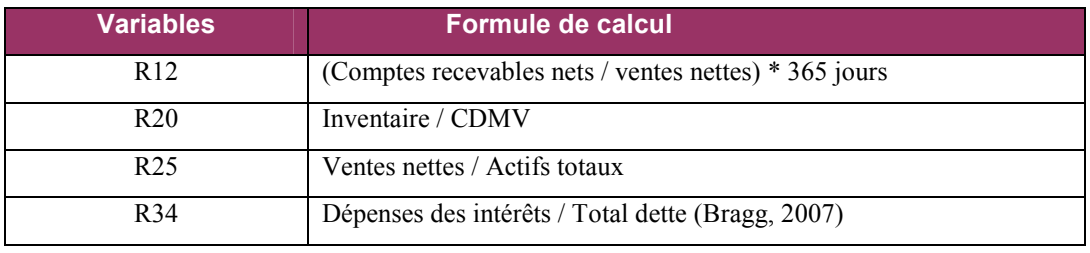

#### Tableau 6 : Ratios d'activité

## 4.1.5 Ratios de liquidité

La liquidité est certainement un facteur crucial dans la gestion financière, car une compagnie doit pouvoir rencontrer ses engagements financiers en temps utile. L'entreprise qui n'y parvient pas est à court de trésorerie et se trouve dans une situation financière grave. Les petites entreprises rentables et en croissance se trouvent souvent à court de trésorerie. Par définition, le manque de liquidité, c'està-dire l'insolvabilité, a comme conséquence la faillite de l'entreprise. Les ratios de liquidité sont donc des variables fréquentes dans l'analyse du crédit et montrent une relation positive entre la liquidité et la solvabilité. Plus l'entreprise dispose des liquidités nécessaires pour payer ses dettes, moins élevée est la probabilité que l'entreprise se trouvera en situation de défaut. Quatre manières d'exprimer la liquidité sont illustrées ci-dessous.

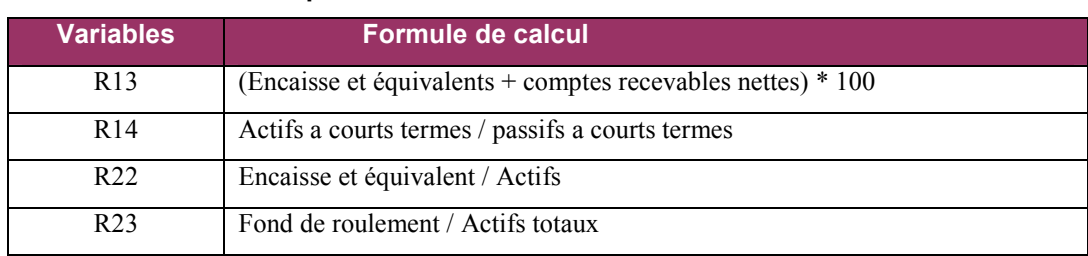

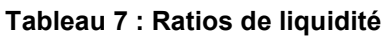
#### 4.1.6 Taille

Les ventes ou les actifs totaux sont des facteurs presque indispensables pour mesurer le risque de taille. Les petites entreprises sont d'habitude moins diversifiées, ce qui les fait davantage exposées au déclin cyclique dans les industries spécifiques. En conséquence, étant donné leur grande importance pour les parties intéressées (fournisseurs, clients, municipalités, gouvernement, etc.), les grandes compagnies seront plus soutenues probablement en période de détresse que les petites compagnies. Pour fin de calcul, nous avons utilisé les indices des prix à la consommation moyens annuels, obtenus en prenant la moyenne des indices pour les 12 mois de l'année civile. (Statistique Canada, 2005b)

#### Tableau 8 : Taille

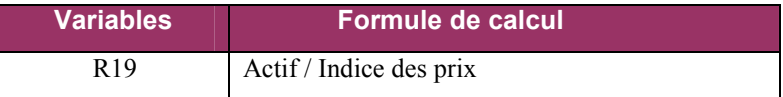

#### 4.1.7 Les ratios de solvabilité et d'endettement

Les ratios de solvabilité et d'endettement permettent de capturer l'équilibre global des finances des entreprises et plus particulièrement leur capacité à générer un autofinancement suffisant, le poids de leur endettement et la possibilité de dégager ou maintenir des ressources nouvelles.

Les ratios d'endettement mesurent la solvabilité à long terme d'une entreprise et indique dans quelle mesure elle utilise la dette pour financer ses activités. Pour les fins de la présente étude, les entreprises qui ont un endettement élevé sont définies comme étant celles qui ont un ratio élevé du passif sur l'actif. En autres mots, un faible ratio représente un bon indicateur de la capacité d'une entreprise de rembourser ses dettes et d'emprunter de l'argent neuf.

| <b>Variables</b> | Formule de calcul                                  |  |
|------------------|----------------------------------------------------|--|
| R <sub>18</sub>  | Passif / Actif                                     |  |
| R <sub>26</sub>  | Capitaux propres / Passif total (valeur comptable) |  |

Tableau 9 : Ratios d'endettement et de solvabilité

#### 4.2 La sélection du modèle

Le modèle d'estimation du risque de crédit pour les entreprises canadiennes sera développé en estimant une régression probit et en employant des ratios financiers comme variables explicatives. La méthodologie exacte, comprenant l'évaluation des régressions univariées et la construction du modèle final, sera expliquée dans les sections suivantes.

L'horizon du temps choisi pour la prévision du défaut dans le modèle de risque de crédit est de 12 mois, ce qui est en conformité avec les normes courantes pour des modèles de risque de crédit employés par les banques. (Basel Committee on Banking Supervision, 1999)

La décision d'une firme d'être en défaut ou non est un choix binaire. Dans notre étude, la variable dépendante est une variable dichotomique, et peut donc prendre seulement deux valeurs, respectivement 0 et 1.

$$
\begin{cases}\n y_i = 1 \text{ (dans le cas du défaut de l'entreprise)} \\
y_i = 0 \text{ sinon}\n\end{cases}
$$
\n(1)

Hurlin (2003) précise que les modèles dichotomiques probit admettent pour la variable expliquée, non pas un codage quantitatif (ici 0 ou 1) associé à la réalisation d'un événement (comme dans le cas de la spécification linéaire), mais la probabilité d'apparition de cet événement, conditionnellement aux variables exogènes. Il montre aussi les problèmes liés à l'application du modèle linéaire simple à une variable dichotomique, tel que l'impossibilité d'interprétation du paramètre β de l'équation (1). Deuxièmement, la spécification linéaire standard ne

convient pas aux variables dichotomiques, car elle pose un certain nombre de problèmes mathématiques. Le problème est qu'on ne peut pas prédire une variable y qui vaut 0 ou 1 à l'aide d'une équation linéaire qui peut prendre n'importe quelle valeur et prédire des probabilités du défaut négatives ou supérieures à 1.

Le modèle probit suppose l'existence d'une variable latente non-observable  $(y_i^*$ y<sup>\*</sup><sub>i</sub>), qui peut s'écrire comme la somme d'une combinaison linéaire de caractéristiques propres à chaque entreprise (ratios financiers) et d'un terme aléatoire:

$$
y_i^* = \beta x_i + \varepsilon_i \tag{2}
$$

où  $i = 1...N$  (N = nombre d'observations),  $x_i$  représente le vecteur des valeurs des variables explicatives (ratios financiers) pour une entreprise donnée (i), β représente le vecteur des paramètres à estimer et  $\varepsilon$ <sub>i</sub> est le terme aléatoire.

Toutefois, nous observons un proxy pour la variable latente  $(y_i^*)$  avec la règle suivante :

$$
\begin{cases}\n y_i = 1 \text{ si } y_i^* > 0 \text{ (l'entreprise fait défaut)} \\
y_i = 0 \text{ sinon}\n\end{cases}
$$
\n(3)

Dans cette formulation,  $\beta' x_i$  n'est pas  $E(y_i|x_i)$ , comme dans le modèle linéaire simple, mais bien  $E(yi^*|xi)$ .

Notons qu'à partir des équations (2) et (3), nous obtenons:

$$
P(yi = 1) = P(\varepsiloni > -\beta' xi) = 1 - F(-\beta' xi),
$$
\n(4)

où F(.) est la fonction de distribution cumulative de  $\varepsilon_i$ .

De la même façon, on a:

$$
P (yi = 0) = 1 - F(\beta' xi)
$$
\n
$$
(5)
$$

La fonction de répartition F (.) dépend des hypothèses qui sont faites sur la distribution des erreurs résiduelles  $\varepsilon$ <sub>i</sub> dans (2). Le modèle probit que nous avons utilisé suppose que ces erreurs sont indépendantes et identiquement distribuées et suivent une loi N(0,1). Dans notre cas, la fonction de répartition peut donc être définie comme suit :

$$
F(-\beta' x_i) = \int_{-\infty}^{-\beta' x_i} \frac{1}{(2\pi)^{1/2}} exp\left[-\frac{t^2}{2}\right] dt.
$$
 (6)

Les valeurs observées de y sont simplement les réalisations d'un processus binomial dont la probabilité est donnée par (4) et qui varie d'observation en observation (selon  $x_i$ ). La fonction de vraisemblance de l'observation i peut donc s'écrire comme étant:

$$
L = \prod_{y_i=0} F \left( -\beta' x_i \right) \prod_{y_i=1} \left( 1 - F \left( -\beta' x_i \right) \right) \tag{7}
$$

et les estimations des β sont donc celles qui maximiseront L.

#### 4.3 L'évaluation du pouvoir prédictif d'un modèle d'estimation

 En ce qui concerne le risque de crédit, c'est la capacité d'une variable ou d'un modèle d'estimation de distinguer entre les compagnies saines et celles qui sont en difficulté financière. Cette capacité de distinguer les défauts et les nondéfauts, également désignée sous le nom de pouvoir discriminant, est une condition principale pour la précision d'un modèle d'estimation en général. Les méthodes plus utilisées sont la courbe de caractéristiques d'efficacité, noté ROC (en anglais Receiver Operating Characteristic), le Profil de Précision Cumulatif, noté CAP (en anglais Cumulative Accuracy Profiles), et le graphique des gains (en anglais Gains Chart).

#### 4.3.1 La courbe de caractéristiques d'efficacité et le graphique de gains

La courbe de caractéristiques d'efficacité est un concept semblable au Profil de Précision Cumulatif. La Courbe ROC trace les vrais défauts contre les fausses alarmes.

Cette méthode a été présentée pour signaler la théorie de détection par Peterson, Birdsall, et Fox (1954), et en même temps elle a été appliquée à la psychologie par Tanner et Swets (1954). Elle a été employée dans beaucoup d'autres domaines et particulièrement dans la médicine (par exemple Hanley et McNeil (1982)).

 Sobehart et Keenan (2001) furent les premiers à suggérer ce concept pour la validation des modèles internes d'estimation. Ils ont expliqué le concept, en montrant comment cette courbe et la zone au-dessous peuvent être calculées, ainsi que l'interprétation de cette mesure. Le résultat principal de leur étude indique que la taille de la zone au-dessous de la courbe ROC est un indicateur de la qualité d'un modèle d'estimation.

 En plus, Engelmann, Hayden et Tasche (2002) déterminent la relation entre l'aire sous la courbe ROC, noté AUC (en englais Area under Curve) et le quotient d'exactitude, noté AR (en anglais Accuracy Ratio), qui démontre que les concepts utilisées pour la courbe de caractéristiques d'efficacité peuvent être aussi appliqués au profil de précision cumulatif (CAP). L'outil utilisé pour transférer les résultats statistiques obtenus à l'aide du ROC et AUC au CAP et à l'AR est la relation :

$$
AR = 2AUC -1
$$

La figure 5 présente un exemple de courbe ROC.

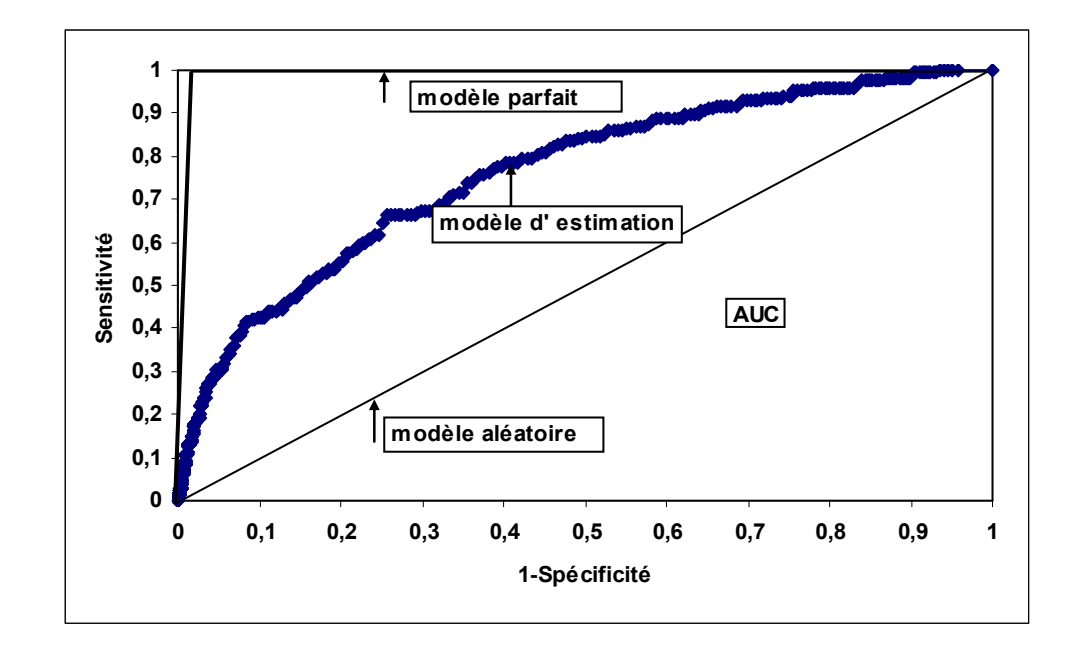

Figure 5 : Courbe de caractéristiques d'efficacité (Receiver Operating Characteristic Curves)

Empiriquement, la courbe ROC se construit en calculant la sensibilité puis la spécificité d'un test pour différents niveaux de seuils de discrimination. Pour cela nous allons considérer les notions de sensibilité et spécificité. (voir figure 5.)

Le modèle aléatoire affecte chacune des observations au hasard, alors que la courbe qui correspond au modèle parfait est associée au modèle d'estimation optimal.

La sensibilité, qu'on retrouve sur l'axe des ordonnées, est égale à l'effectif de vrais positifs parmi les défauts ( n1 ), en autres mots elle est définie comme la probabilité de classer l'entreprise dans la catégorie  $y = 1$  (on dit que le test est positif), étant donné qu'elle est effectivement observé dans celle-ci.

La spécificité, représentée sur l'axe des abscisses, est définie comme la probabilité de classer l'entreprise dans la catégorie  $y = 0$  (on dit que le test est négatif), étant donné qu'elle est effectivement observée dans celle-ci.

La variable *1*- Spécificité est égale à l'effectif des faux positifs parmi les non-défauts (n2). Lorsqu'on varie le seuil, la sensibilité et la spécificité changent, puisque la règle de classement est modifiée.

Comme nous l'avons déjà mentionné, l'information contenue dans une courbe ROC peut être résumée à l'aide d'une mesure statistique appelée l'aire sous la courbe ROC afin de comparer plusieurs modèles d'estimation. La zone sous la courbe ROC nous permet d'évaluer la précision du modèle pour discriminer les résultats positifs y = 1 (défauts) des résultats négatifs y = 0 (non-défauts). La valeur AUC peut être lue simplement sur la figure 5 et elle est égale à 0.5 dans le cas du modèle aléatoire qui classe au hasard les observations, (symbolisée par la diagonale principale dans le graphique) et à 1 dans le meilleur des cas (modèle parfait).

Il existe différentes méthodes d'approximation de cette aire dont celle de Swets (1988) qui a donné une définition d'échelle d'interprétation de l'efficacité d'un test en fonction de la valeur de l'AUC (tableau 10). La méthodologie adéquate fait encore l'objet de recherche.

Tableau 10 : Échelle d'efficacité d'un modèle en fonction de l'aire sous la courbe ROC (Swets)

| <b>AUC</b>  | Qualité du modèle |
|-------------|-------------------|
| $0.5 - 0.7$ | faible            |
| $0.7 - 0.9$ | satisfaisante     |
| > 0.9       | excellente        |

Pour chaque emprunteur, il y a quatre résultats possibles dans l'identification des défauts :

1. prévision correcte: le modèle classifie correctement l'emprunteur en tant que défaut;

- 2. prévision fausse: le modèle classifie le défaut comme un non-défaut (l'erreur de type I);
- 3. alarme fausse: un non-défaut est classifié en tant que défaut (l'erreur de type II);
- 4. prévision correcte : le modèle classifie correctement un non-défaut. La matrice de confusion est présentée dans le tableau 11.

#### Tableau 11 : La matrice de confusion

L'échantillon total représente la somme des vrais positifs + faux positifs + faux négatifs + vrais négatifs

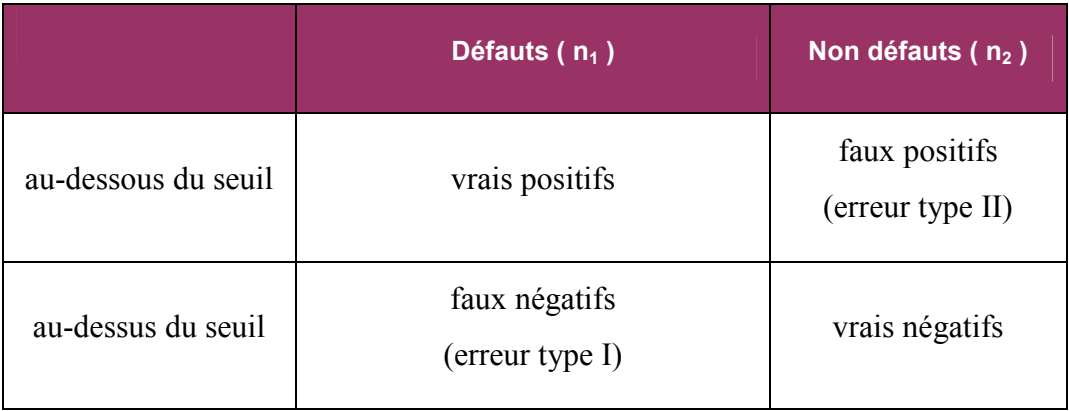

Nous utilisons le modèle de régression probit pour modéliser la probabilité des attributs 0/1 de la variable dépendante en fonction des variables explicatives. Nous allons classer les entreprises à partir des probabilités estimées, dans la catégorie y = 1 si leur probabilité est supérieure à un certain seuil fixé d'avance (par exemple à  $0,5$ ), et dans la catégorie  $y = 0$  sinon. La performance du classement dépend du seuil choisi.

Le graphique des gains trace les vrais défauts contre le pourcentage de l'échantillon. La première étape consiste à classer les observations dans l'ordre décroissant en se basant sur leurs probabilités prédites de défaut. Nous allons ensuite regarder les 10 premiers percentiles des probabilités de défauts prédites (l'axe des abscisses) pour identifier le pourcentage des défauts captés par les

modèles (l'axe des ordonnées). Un modèle de classement parfait captera tous les défauts dès le premier percentile, tandis qu'un modèle purement aléatoire (sans pouvoir discriminant) aura une courbe à 45°. La prochaine étape est d'identifier le pourcentage des défauts captés par les modèles qui correspond aux prochains 10 percentiles. Un exemple général du graphique des gains est présenté dans la figure 6, où le modèle 1 performe mieux que le modèle 2.

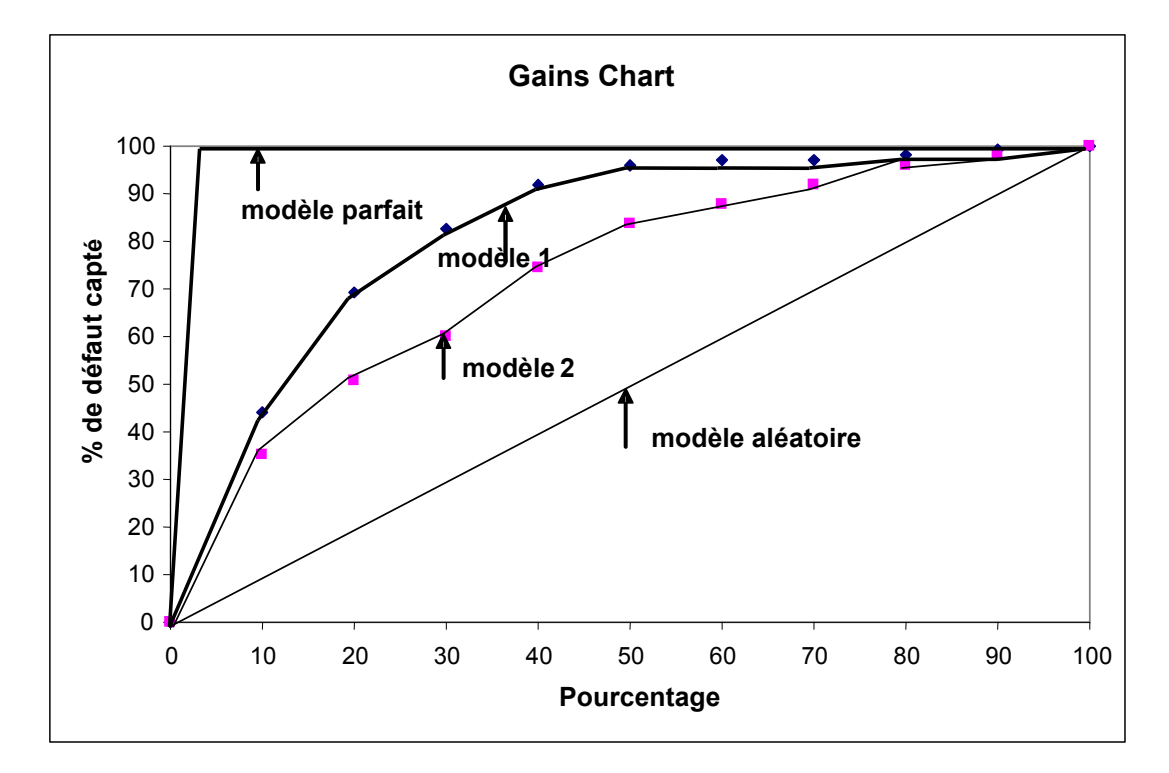

Figure 6: Exemple d'un graphique des gains (Gains Chart)

## 5. Les résultats empiriques

Ce chapitre met en lumière les résultats empiriques de notre étude et le cheminement qui nous y a mené. Il s'agit premièrement d'identifier les ratios avec le pouvoir discriminant le plus important, en utilisant le concept de l'aire sous la courbe de caractéristiques d'efficacité, ainsi que le quotient d'exactitude. Deuxièmement, nous allons présenter les principales étapes qui ont mené à la construction de notre modèle final et nous continuerons avec une comparaison de notre modèle avec un certain nombre des modèles de prévision de défaut bien établis dans la littérature financière, en utilisant la courbe de caractéristiques d'efficacité, ainsi que le graphique des gains.

#### 5.1 Analyse univariée des variables

 L'étape d'analyse univariée consiste à restreindre parmi l'ensemble des variables explicatives de notre base de données celles qu'on va utiliser par la suite pour répondre à nos objectifs de modélisation. Le critère principal pour la sélection finale des variables est le pouvoir prédictif individuel des variables, ainsi que la corrélation entre variables.

 Dans ce sens, tout d'abord nous avons calculé les estimateurs de l'efficacité globale du test (l'aire sous la courbe ROC), ainsi que le quotient d'exactitude pour chaque variable, en vue d'analyser la capacité des variables choisies à classer correctement les entreprises basées sur leur risque de défaut.

 Comme nous avons déjà mentionné dans la section 4.3.1, l'aire sous la courbe ROC est une transformation linéaire du quotient d'exactitude. Le tableau 12 présente l'aire sous la courbe ROC, ainsi que le quotient d'exactitude correspondant à chaque variable.

| <b>Variables</b> | <b>Ratios financiers</b>                           | <b>AUC</b> | $AR = 2AUC -1$ |
|------------------|----------------------------------------------------|------------|----------------|
| R1               | Croissance des ventes nettes                       | 50.00%     | 0.00%          |
| $\overline{R2}$  | Croissance du bénéfice net                         | 54.80%     | 9.60%          |
| $\overline{R3}$  | Croissance des actifs                              | 50.00%     | $0.00\%$       |
| R4               | Croissance du passif                               | 50.40%     | 0.80%          |
| $\overline{RS}$  | Croissance des capitaux propres                    | 48.80%     | $-2.40%$       |
| R6               | Marge de profit d'opération                        | 50.20%     | 0.40%          |
| $\overline{R7}$  | Marge d'opération                                  | 50.20%     | 0.40%          |
| R8               | Marge nette                                        | 50.30%     | 0.60%          |
| R9               | Rendement sur actif moyen                          | 60.80%     | 21.60%         |
| R10              | Rendement sur capitaux propres moyens              | 55.50%     | 11.00%         |
| R11              | Couverture des intérêts                            | 67.30%     | 34.60%         |
| R12              | Comptes recevables en jours                        | 50.00%     | 0.00%          |
| R13              | Ratio de liquidité immédiate                       | 67.70%     | 35.40%         |
| R14              | Ratio de liquidité courante                        | 65.70%     | 31.40%         |
| R15              | Marge de liquidité                                 | 50.00%     | 0.00%          |
| R16              | Couverture des liquidités                          | 52.90%     | 5.80%          |
| R18              | Passif / Actif                                     | 50.10%     | 0.20%          |
| R19              | Actif / Indice des prix                            | 56.00%     | 12.00%         |
| R20              | Inventaire / CDMV                                  | 50.00%     | 0.00%          |
| R21              | Bénéfices non repartis / Actifs                    | 50.10%     | 0.20%          |
| R22              | Encaisse et équivalent / Actifs                    | 65.90%     | 31.80%         |
| R <sub>23</sub>  | Fond de roulement / Actifs totaux                  | 50.00%     | $0.00\%$       |
| R <sub>24</sub>  | EBIT / Actifs totaux                               | 53.60%     | 7.20%          |
| R25              | Ventes nettes / Actifs totaux                      | 57.40%     | 14.80%         |
| R <sub>26</sub>  | Capitaux propres / Passif total (valeur comptable) | 74.20%     | 48.40%         |
| R <sub>28</sub>  | EBITDA / Total passifs à courts termes             | 56.60%     | 13.20%         |
| R34              | Dépenses des intérêts / Total dette                | 59.50%     | 19.00%         |

Tableau 12 : L'aire sous la courbe ROC (AUC) et quotient d'exactitude (AR)

Les variables choisies pour l'analyse multivariée doivent avoir un pouvoir discriminant avec un quotient d'exactitude supérieur à 5% (qui correspond à un AUC de 50% et qui est conforme à l'échelle d'efficacité définie par Swets, tableau 10) et l'effet des différents ratios sur la variable dépendante de défaut devrait être clair et avoir le signe attendu. Dans ce contexte, 13 ratios ont été éliminés et ils ne sont pas considérés dans l'analyse multivariée. En tenant compte des règles cidessus, les variables suivantes ont été choisies pour le processus de modélisation :

| Variables       | <b>Ratios financiers</b>                              | <b>AUC</b> | $AR = 2AUC -1$ |
|-----------------|-------------------------------------------------------|------------|----------------|
| R <sub>2</sub>  | Croissance du bénéfice net                            | 54.80%     | $9.60\%$       |
| R <sub>9</sub>  | Rendement sur actif moyen                             | 60.80%     | 21.60%         |
| R <sub>10</sub> | Rendement sur capitaux propres moyens                 | 55.50%     | 11.00%         |
| R11             | Couverture des intérêts                               | 67.30%     | 34.60%         |
| R13             | Ratio de liquidité immédiate                          | 67.70%     | 35.40%         |
| R14             | Ratio de liquidité courante                           | 65.70%     | 31.40%         |
| R16             | Couverture des liquidités                             | 52.90%     | 5.80%          |
| R <sub>19</sub> | Actif / Indice des prix                               | 56.00%     | 12.00%         |
| R22             | Encaisse et équivalent / Actifs                       | 65.90%     | 31.80%         |
| R <sub>24</sub> | EBIT / Actifs totaux                                  | 53.60%     | 7.20%          |
| R <sub>25</sub> | Ventes nettes / Actifs totaux                         | 57.40%     | 14.80%         |
| R <sub>26</sub> | Capitaux propres / Passif total (valeur<br>comptable) | 74.20%     | 48.40%         |
| R <sub>28</sub> | EBITDA / Total passifs à courts termes                | 56.60%     | 13.20%         |
| R34             | Dépenses des intérêts / Total dette                   | 59.50%     | 19.00%         |

Tableau 13 : Liste des variables sélectionnées

Dans la prochaine étape, nous avons aussi procédé à une analyse des coefficients de corrélation entre les variables explicatives, qui est présentée dans l'annexe 2. La plupart des coefficients de corrélation ont les signes attendus. L'analyse de la matrice de corrélation montre qu'en général, les corrélations entre les variables sont faibles, les exceptions étant les variables R24, R13 qui présentent des fortes corrélations avec 4 des 27 variables analysées, ainsi que la variable R14 qui est fortement corrélée avec 3 des 27 variables. Dans le cas où deux ratios financiers sont fortement corrélés, seulement un de ces ratios est inclus dans nos régressions pour réduire le problème de multicolinéarité.

Nous avons également effectué une analyse stepwise à l'aide du logiciel SAS 9.1, afin de déterminer les variables dont le pouvoir discriminant est le plus important. L'option stepwise permet de tester après l'entrée d'une nouvelle variable, si les variables déjà dans le modèle ont toujours un apport significatif dans le modèle. En total 9 variables ont été retenues : R2, R28, R24, R 11, R12, R25, R34, R22, R26. Nous remarquons que 8 des 9 variables, toutes sauf R12, se retrouvent parmi les 14 variables sélectionnées par le quotient d'exactitude et résumées dans le tableau 13.

#### 5.2 La construction du modèle économétrique : l'analyse multivariée

Le but de l'analyse multivariée est d'identifier le groupe de variables qui expliquent le mieux le risque de défaut. En s'appuyant sur les résultats de l'analyse univariée (quotient d'exactitude et l'option stepwise), nous avons effectué une multitude de régressions probit pour déterminer une fonction de défaut. Dans cette section nous allons présenter que 6 des ces régressions qui nous croyons être les plus révélatrices du notre processus de modélisation. Les variables choisies sont utilisées afin d'obtenir un modèle qui est en même temps parcimonieux et aussi puissant,  $13$  statistiquement significatif<sup>14</sup> et intuitif.<sup>15</sup>

Les régressions probit qui ont été effectuées peuvent être résumées de la façon suivant :

- 1. une régression probit intégrant toutes les variables du tableau 13 retenues en utilisant le quotient d'exactitude,
- 2. une régression probit intégrant toutes les variables choisies à l'aide de l'analyse stepwise,

 $\overline{a}$ 

 $13$  Le modèle doit avoir un pouvoir discriminant élevé avec peu de paramètres à estimer.

<sup>&</sup>lt;sup>14</sup> Les variables (individuellement), ainsi que le modèle final, doivent être significatifs, avec une faible corrélation entre les variables.

<sup>&</sup>lt;sup>15</sup> Le signe des paramètres estimés ne doit pas être contradictoire et les variables choisies devraient appartenir aux différents facteurs de risque.

- 3. une régression probit intégrant toutes les variables significatives retenues des deux premières régressions, auxquelles on rajoute le ratio de rendement sur actif (R9) ainsi que le ratio de liquidité immédiate (R13),
- 4. régression probit 3 excluant la variable R9 (rendement sur actif moyen),
- 5. régression probit 3 excluant la variable R13 (ratio de liquidité immédiate),
- 6. régression probit 3 excluant la variable R9 et R13 (notre modèle final).

La première régression nous a permis d'identifier les variables non significatives. Nous avons ainsi pu isoler un certain nombre des ratios financiers significatifs. Le tableau 14 synthétise nos premiers résultats. La qualité d'ajustement du modèle est donnée par le ratio de vraisemblance (en anglais likelihood ratio) et la capacité du modèle à classer adéquatement les entreprises ayant fait faillite et les entreprises saines est évaluée à l'aide de l'aire sous la courbe ROC et le quotient d'exactitude.

#### Tableau 14 : Régression 1

Ce tableau présente une régression probit multivariée intégrant toutes les variables du tableau 13 retenues, en utilisant le quotient d'exactitude.

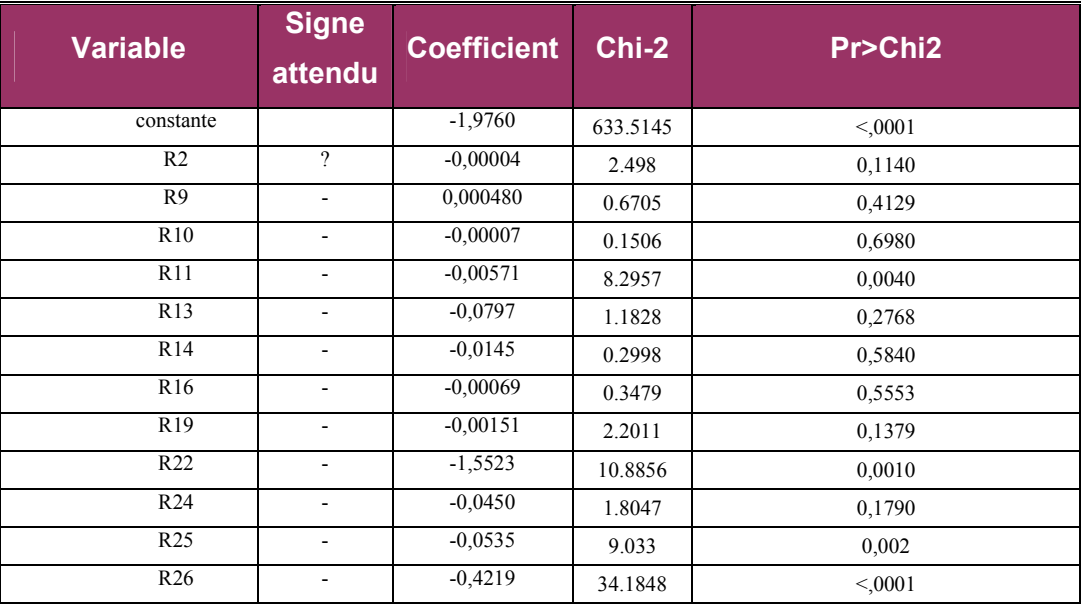

N (nombre d'observations) = 14026 (173 défauts, 13853 non-défauts)

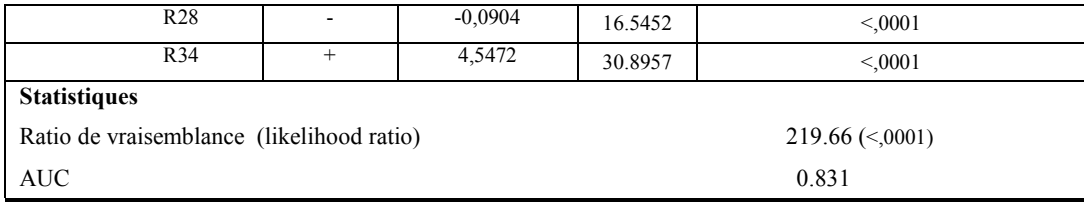

La régression 1 nous indique que 6 des 14 variables indépendantes sont statistiquement significatives à 1%. Dans la régression 2 (tableau 15), qui inclut les variables choisies à l'aide de l'option stepwise, les ratios R28, R11, R25, R34, R22 et R26 demeurent significatives à 1% et sont de signe attendu. Le ratio de croissance (R2), le ratio d'activité R12 (AR =  $0.00\%$  < 5%), ainsi que le ratio EBIT / actifs totaux (R24) ne sont pas significatives donc elles ne jouent aucun rôle dans la décision.

#### Tableau 15 : Régression 2

Ce tableau présente une régression probit multivariée intégrant toutes les variables retenus par l'option stepwise. N = 14026 (173 défauts, 13853 non-défauts)

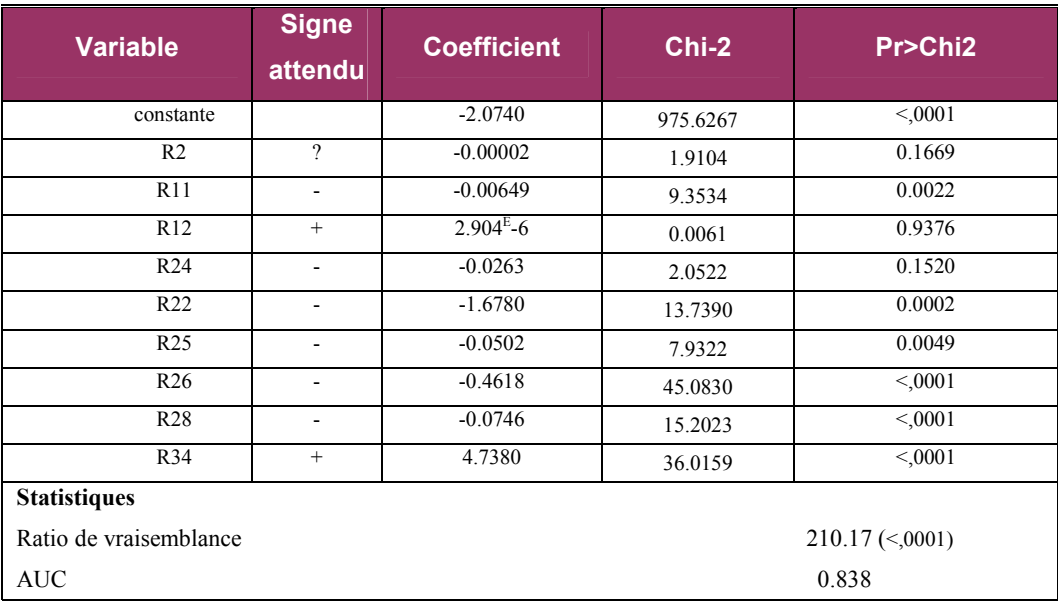

Nous avons décidé de garder le ratio de rendement sur actif (R9) ainsi que le ratio de liquidité immédiate (R13) puisqu'il s'agit de deux ratios fortement utilisées en pratique et aussi en s'appuyant sur l'analyse univariée qui nous indique

que ces deux ratios ont un pouvoir prédictif des défauts corporatifs élevé. Le quotient d'exactitude correspondant au ratio de liquidité immédiate s'élève à 35,4 %, tandis que le quotient d'exactitude pour le ratio de rendement sur actif est de  $21,6\%$ .

 La régression 3 présente les résultats lorsque nous tenons compte des toutes les variables significatives des deux premières régressions, auxquels nous rajoutons aussi le ratio de rendement sur actif (R9) et le ratio de liquidité immédiate (R13). L'analyse des résultats (tableau 16) nous démontre que l'introduction de ratios R9 et R13 n'ajoute pas au pouvoir explicatif car elles demeurèrent non-significatives.

#### Tableau 16 : Régression 3

Ce tableau présente une régression probit multivariée, intégrant toutes les variables significatives de deux premières régressions, ainsi que les variables R9 et R13.

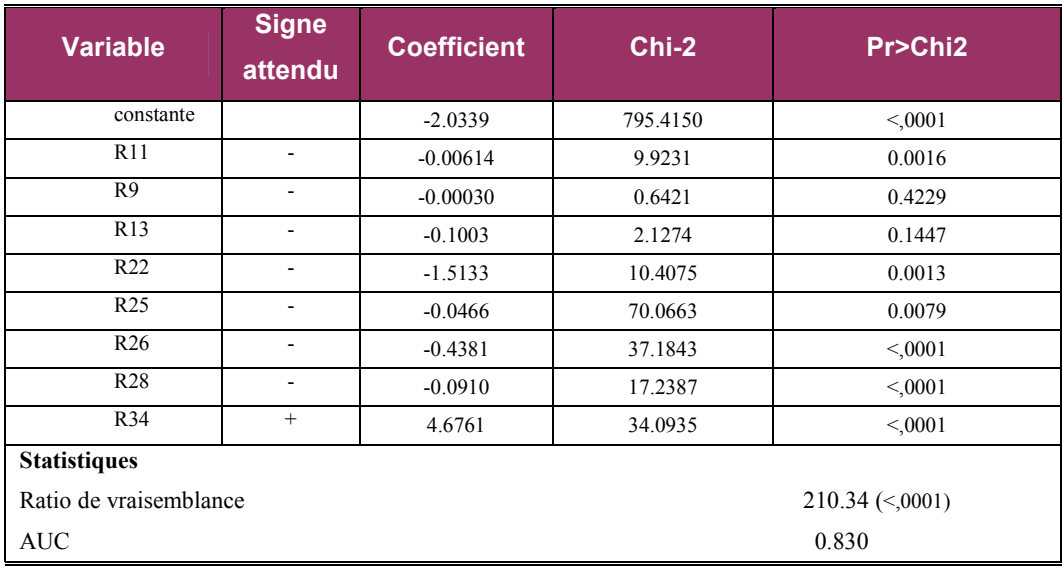

N = 14026 (173 défauts, 13853 non-défauts)

Deux régressions additionnelles identiques à la régression 3 ont été complétées mais en ajoutant séparément les deux variables R9 et R13 (tableaux 17 et 18). On observe que ces deux ratios n'ont pas le pouvoir de discriminer les entreprises saines de ceux ayant fait faillite.

#### Tableau 17 : Régression 4

Ce tableau reprend la régression 3 excluant la variable R9 (rendement sur actif moyen). N = 14026 (173 défauts, 13853 non-défauts)

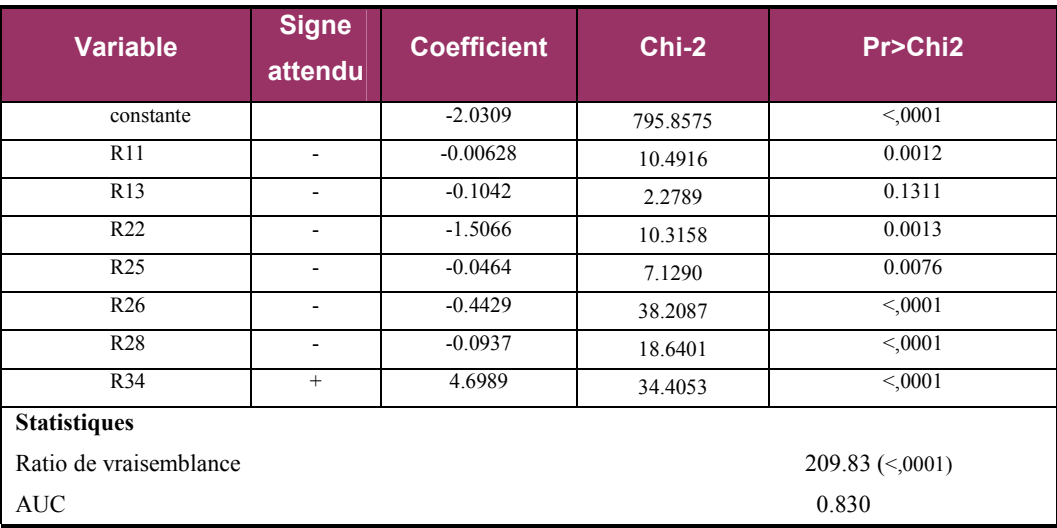

#### Tableau 18 : Régression 5

Ce tableau reprend la régression 3 excluant la variable R13 (ratio de liquidité immédiate)

N = 14026 (173 défauts, 13853 non-défauts)

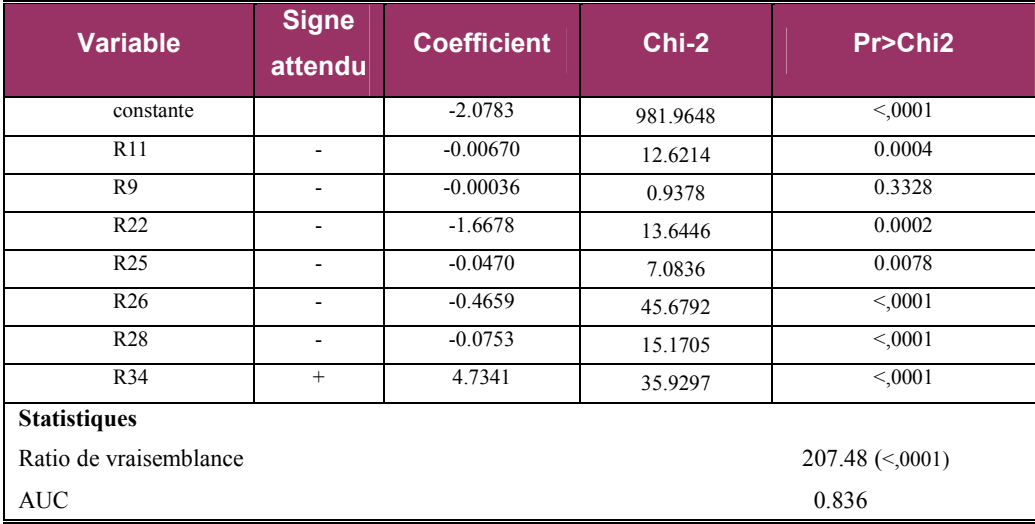

Ces résultats nous suggèrent de tester un modèle qui inclurait cette fois que les variables significatives de la régression 3 et qui se veut notre modèle final non-temporel (régression 6). Les coefficients des variables sont très significatifs dans la prédiction des probabilités de défaut, avec une p-value (Pr>Chi2) inférieure à 1%, ce qui démontre le pouvoir explicatif de la régression. L'analyse des coefficients estimés nous démontre, plus important encore, qu'aucun signe est contradictoire. Par ailleurs, l'examen de la performance du modèle, en termes de capacité à expliquer l'occurrence des faillites des entreprises, est fait par le test du ratio de vraisemblance qui est très significatif à 1%, ayant une valeur de 206.76.

#### Tableau 19 : Régression 6

| <b>Variable</b>                                   | <b>Signe</b><br>attendu | <b>Coefficient</b> | $Chi-2$  | Pr>Chi2 |
|---------------------------------------------------|-------------------------|--------------------|----------|---------|
| constante                                         |                         | $-2.0768$          | 980.3143 | < 0001  |
| R11                                               |                         | $-0.00689$         | 13.5132  | 0.0002  |
| R22                                               | ۰                       | $-1.6663$          | 13.6268  | 0.0002  |
| R <sub>25</sub>                                   | ۰                       | $-0.0468$          | 7.1442   | 0.0075  |
| R26                                               |                         | $-0.4730$          | 47.6388  | < 0001  |
| R <sub>28</sub>                                   |                         | $-0.0776$          | 16.1145  | < 0.001 |
| R34                                               | $^{+}$                  | 4.7628             | 36.2289  | < 0001  |
| <b>Statistiques</b>                               |                         |                    |          |         |
| Ratio de vraisemblance<br>$206.76 \approx 0.0001$ |                         |                    |          |         |
| 0.836<br><b>AUC</b>                               |                         |                    |          |         |

Ce tableau présente la régression probit multivariée intégrant toutes les variables significatives de la régression 3 et qui se veut notre modèle final.  $N = 14026$  (173 défauts, 13853 non-défauts)

La régression 6 nous indique que plus la couverture des intérêts (R11) sera élevée, plus la probabilité de défaut des entreprises sera faible, ainsi que plus l'entreprise dispose des liquidités nécessaires pour payer ses dettes (R22), moins élevée est la probabilité que l'entreprise se trouvera en situation de défaut. De plus, un rendement élevé des actifs, donné par le ratio de ventes nettes / actifs totaux (R25), diminue la probabilité qu'une entreprise fasse défaut. L'importance relative des capitaux propres par rapport aux dettes (R26), permettra de mesurer la solidité financière et le niveau d'indépendance vis-à-vis des créanciers. Donc, plus le ratio capitaux propres / passif total diminue, plus la probabilité qu'une entreprise fasse défaut augmente. Le signe négatif du ratio R28 (EBITDA / Total

passifs à courts termes) nous montre que plus ce ratio est élevé, plus faible sera la probabilité de défaut. Tel que nous l'attendions, plus une entreprise paye des taux d'intérêts élevées, approximées par le ratio de dépenses des intérêts / dette total (R34), plus elle va rencontrer des difficultés financières.

#### 5.3 Validation du modèle

L'étape finale de notre étude présente le processus de validation de notre modèle pour bien montrer sa capacité à bien discriminer les risques de défaut des entreprises, en utilisant les courbes de puissance et les mesures statistiques associées, ainsi que des tests hors échantillon.

 Dans une première étape nous allons comparer la performance de notre modèle (Modèle final) à plusieurs modèles standards choisis pour leur popularité. Les modèles sélectionnés pour fin de comparaison sont les suivantes :

- 1. Modèle RiskCalc<sup>tm</sup> de Moody's  $(2000)$
- 2. Modèle d'Altman ou Score-Z (1968)<sup>16</sup>
- 3. Modèle de Simon Beaulieu (2003)
- 4. Le score de la banque canadienne, qui est une approximation du Zscore d'Altman (aux fins de cette étude, nous le nommerons « modèle S.B.C. » ; nous l'utiliserons que dans notre comparaison à l'aide du graphique de gains)

Comme nous l'avons déjà vu dans la section d'analyse univariée des variables indépendantes, les principaux outils de validation utilisés pour évaluer la capacité de classer les entreprises défaillantes et les entreprises saines sont les courbes ROC, l'aire sous la courbe ROC et les graphiques des gains. En construisant les modèles sur la même base de données, nous avons essayé de rendre les modèles aussi comparables que possible.

<sup>&</sup>lt;sup>16</sup> Nous avons approximé le ratio valeur de l'équité au marché / passif totaux par le ratio de capitaux propres / passif totaux

Dans une première étape nous avons construit la courbe ROC et sa mesure statistique (l'aire sous la courbe ROC) qui correspond à chaque modèle de prévision de défaut. Les courbes ROC pour l'échantillon global et l'échantillon réduit sont présentées dans l'annexe 3. Les résultats des régressions probit qu'on a effectué afin de reproduire les modèles standards sont présentés dans l'annexe 4-1. Tous les modèles ont été examinés sur la même base de données qui contient 14 026 observations (173 défauts, 13853 non-défauts). Nous avons également refait les mêmes régressions, mais en excluant le premier et le dernier percentile de toutes les variables retenus, pour éviter que notre modèle soit influencé par des valeurs extrêmes, qui pourraient conduire à des conclusions erronées. Les résultats de ces régressions, construites sur un échantillon contenant 11 550 observations (120 défauts et 11 430 non-défauts), sont illustrés dans l'annexe 4-2.

 Le tableau 20 présente la statistique AUC et le quotient d'exactitude pour les 4 modèles avec ou sans le dernier percentile.

#### Tableau 20 : Mesures statistiques (AUC, AR) du modèle final et des modèles standards

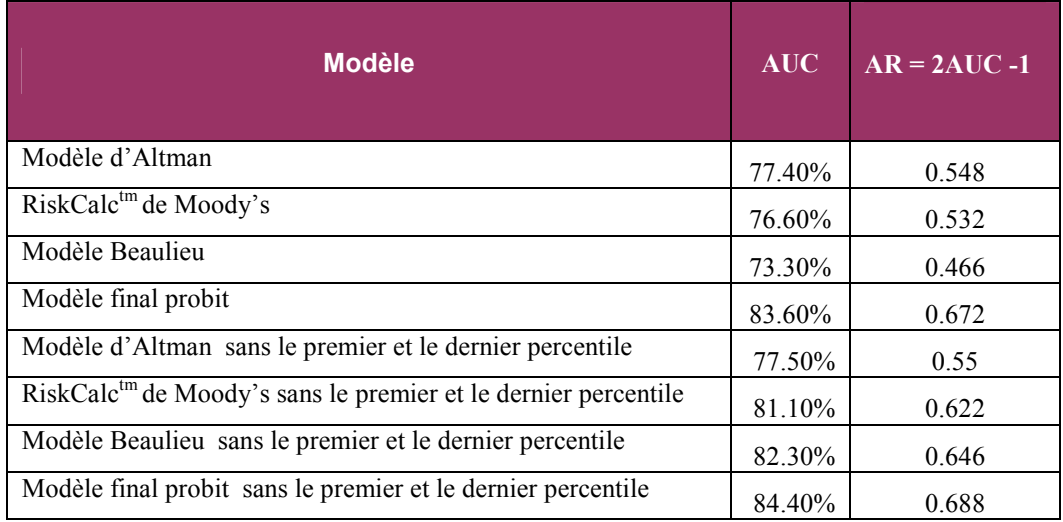

AUC et le AR pour les 4 modèles avec ou sans le dernier percentile

Le tableau 20 fait ressortir le pouvoir discriminant de notre modèle final. Il présente un AUC de 83.6 % et un quotient d'exactitude de 67.2% sur l'ensemble de nos données, et un AUC de 84.4 % et un ratio d'exactitude de 68.8% en

excluant le premier et le dernier percentile des variables retenus. L'aire sous la courbe ROC de notre modèle finale enregistre une valeur plus élevée par rapport aux autres modèles, ce qui démontre encore une fois sa capacité à bien discriminer les risques de défaut des entreprises.

Dans une deuxième étape, nous avons testé le pouvoir discriminant de notre modèle par rapport aux autres modèles comptables, en utilisant le graphique des gains (annexe 5), construit sur les mêmes deux bases de données, avec ou sans le dernier percentile des variables retenues. Les informations captées par les deux graphiques peuvent être résumées dans les tableaux 21 et 22 qui présentent le pourcentage de défauts captés par tous les modèles.

#### Tableau 21 : Pourcentage de défauts captés 1

Échantillon global

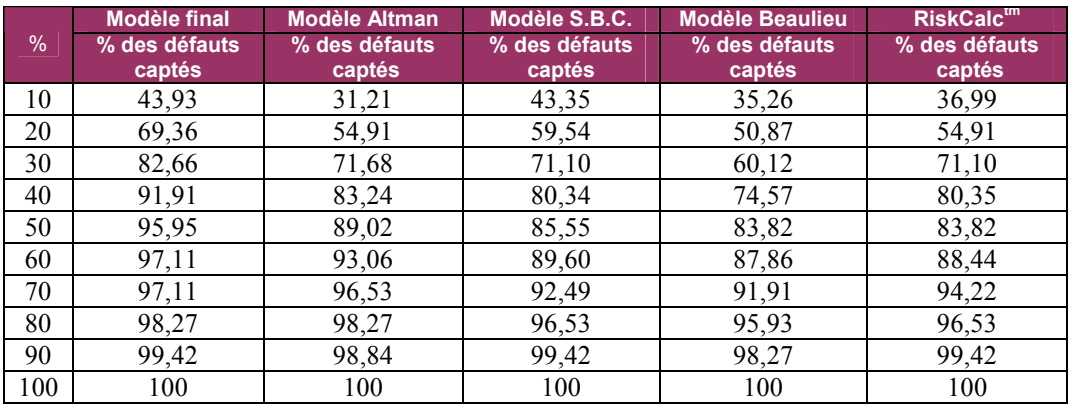

#### Tableau 22 : Pourcentage de défauts captés 2

Échantillon réduit, sans le premier et le dernier percentile

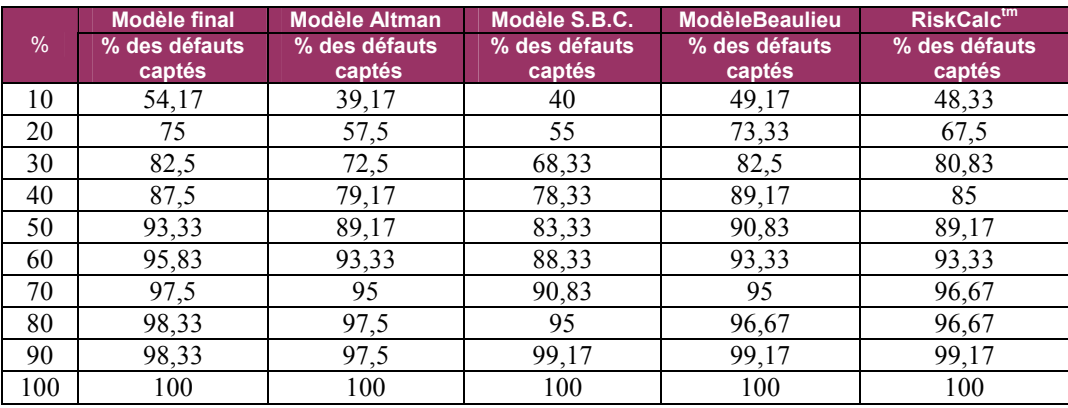

Nous observons que dans les 10 premiers percentiles des probabilités de défauts prédites, notre modèle capte 43.93% des défauts dans l'échantillon global, par rapport au 43.35% des défauts captés par le score de la banque canadienne. Au niveau de l'échantillon réduit, sans le premier et le dernier percentile, notre modèle probit capte 54.17 % des défauts dans les premières 10 percentiles, tandis que le modèle Beaulieu capte seulement 49.17% de défauts.

Nous allons vérifier la solidité de notre modèle en effectuant des tests hors échantillon. Une façon d'obtenir une estimée plus réaliste consiste à mettre de côté, d'une manière aléatoire, une proportion de 50% des observations de notre échantillon global (50% des défauts et 50 % des non-défauts) et d'estimer les paramètres pour ce sous-ensemble d'observations (intra-échantillon). Par la suite la validation a été faite intra-échantillon, sur le modèle d'estimation, et horséchantillon.<sup>17</sup> Le graphique de gains (figure 7) a été utilisé pour vérifier la capacité de notre modèle de bien discriminer le risque de défaut (hors-échantillon).

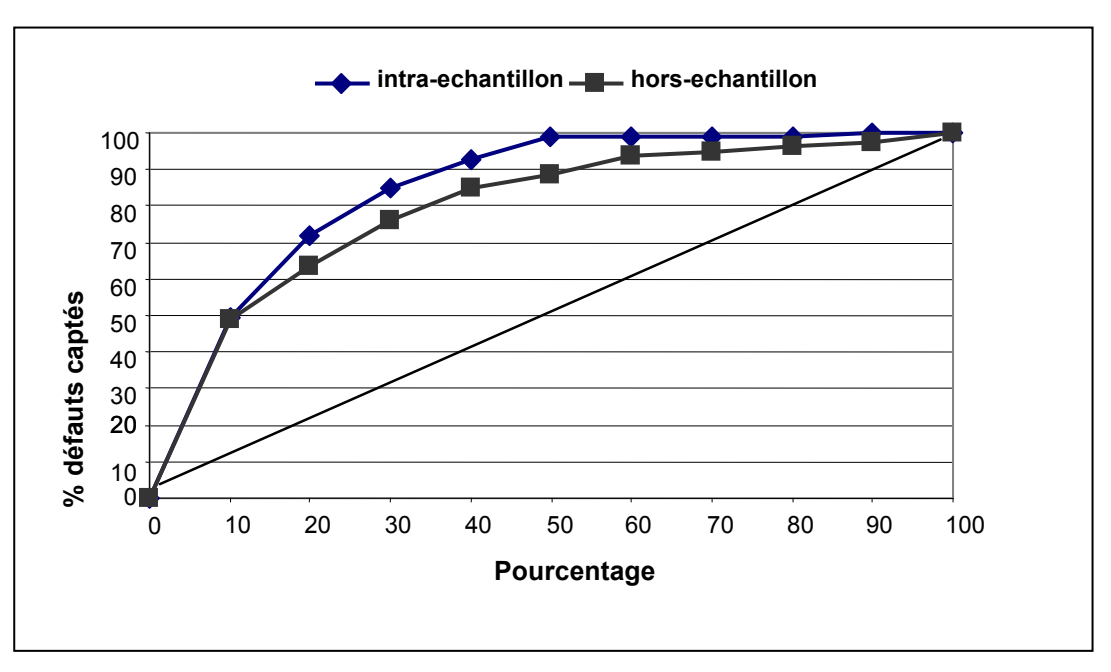

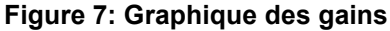

 $\overline{a}$ 

 $17$  La technique de validation utilisée par Simon Beaulieu, 2003

Les résultats du processus de validations sur les deux sous-échantillons ont résumés dans le tableau 23.

#### Tableau 23 : Validation du modèle final intra-échantillon et hors-échantillon

Pourcentage cumulatif des défauts captés par le modèle final de validation (intra-échantillon et hors-échantillon)

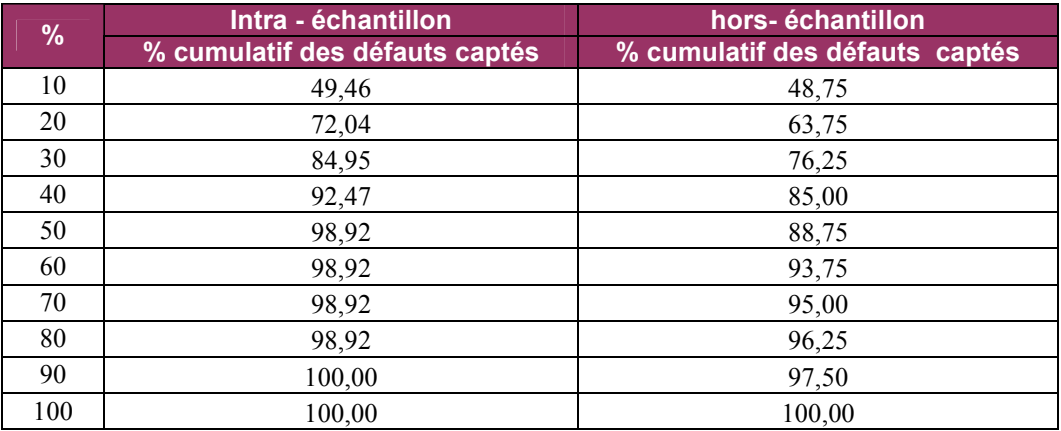

Le tableau 23 fait ressortir la fiabilité de notre modèle et nous indique que pour les 10 premiers percentiles, notre modèle capte 49.46% de défauts intraéchantillon par rapport au 48.75% hors-échantillon, donc il est 487.5% supérieur au modèle aléatoire au premières 10 percentiles hors-échantillon.

### 6. Conclusion

Le risque de crédit demeure la principale préoccupation pour les banques et d'autres institutions financières qui ont mis beaucoup d'efforts en essayant de trouver les moyens les plus efficaces de contrôler ou atténuer le risque de crédit.

La deuxième version du Nouvel Accord du Bâle stipule que les banques doivent disposer d'un system de notation interne qui va leur permettre d'estimer avec précision la probabilité de défaut de leurs portefeuilles de crédit. Dans ce contexte, l'objectif principal de ce mémoire était de développer un modèle de risque de crédit simple, mais efficace, qui pourrait être utile aux banques pour prédire la probabilité de défaut des petites et moyennes entreprises.

Les modèles de risque de crédit sont fondés sur l'information historique des firmes et dans la plupart des cas, ces modèles sont basés sur données comptables. Une condition préliminaire et nécessaire pour obtenir un modèle de risque de crédit à la fois prédictif et simple est la disponibilité d'un volume important de données. Nous avons eu à notre disposition une base des données exhaustive qui est la propriété exclusive d'une banque canadienne. Notre modèle a été construit en utilisant seulement des données comptables. Les ratios comptables utilisés dans cette étude ont été classifiés selon neuf catégories : croissance, rentabilité, couverture, liquidité, activité, endettement, position monétaire, solvabilité et finalement la taille.

Dans une première étape, en utilisant comme mesure statistique l'aire sous la courbe ROC et le quotient d'exactitude, les ratios financiers ont été définis et examinés pour déterminer celles avec un pouvoir prédictif individuel le plus important. Nous avons retenus les variables avec un quotient d'exactitude supérieur à 5%.

Dans une deuxième étape, les ratios ont été employés en tant que variables indépendantes dans un modèle probit non-structurel. Le modèle final a inclut 6 ratios et a identifié les catégories suivantes comme les plus significatifs facteurs de risque : rentabilité, liquidité, activité, couverture des intérêts et solvabilité. Tous les coefficients des variables explicatives ont le signe attendu et sont très significatifs avec une p-value inferieure à 1%.

La troisième étape a envisagé le processus de validation et d'évaluation de la performance de notre modèle qui, néanmoins, demeure un sujet ouvert dans la littérature. Nous avons vérifié la solidité de notre modèle à l'aide des courbes de performance. Le pouvoir prédictif du modèle a été mesuré à l'aide du graphique des gains (Gains Chart) et de la courbe de caractéristiques d'efficacité (ROC Curve), qui a attribuée un pouvoir prédictif (mesuré par l'aire sous la courbe) de 83,6 % au modèle quantitatif. Pour démontrer la fiabilité de notre modèle, nous avons comparé sa performance avec celle des autres modèles pris comme référence dans notre étude (modèle d'Altman, RiskCalc<sup>tm</sup>, modèle du Beaulieu et le score déterminé par la banque canadienne) en utilisant la même base de données. Notre modèle s'avère plus performant au niveau des données globales ainsi qu'au niveau d'échantillon réduit (sans le premier et le dernier percentile). Nous avons conclu cette étape de validation de notre modèle de défaut par des tests hors échantillon qui nous ont permis de démontrer encore une fois la capacité de notre modèle à bien discriminer les défauts des entreprises.

L'utilisation de données financières passées présente certaines limitations, souvent sous forme d'une base de données comptables incomplète, mais aussi sous forme de caractère historique des états financiers, intrinsèquement opposé à la prévision du future d'une entreprise. Un autre aspect important, qui pourrait améliorer la prédiction du défaut et sur laquelle une possible extension de cette étude pourrait se fonder, est lié au fait que les variables non-financières, comme la qualité des gestionnaires et la position de marché des emprunteurs, pouvaient être prises en considération.

# 7. Annexes

## Annexe 1 : Statistiques descriptives des variables; N = 14026 (total des observations)

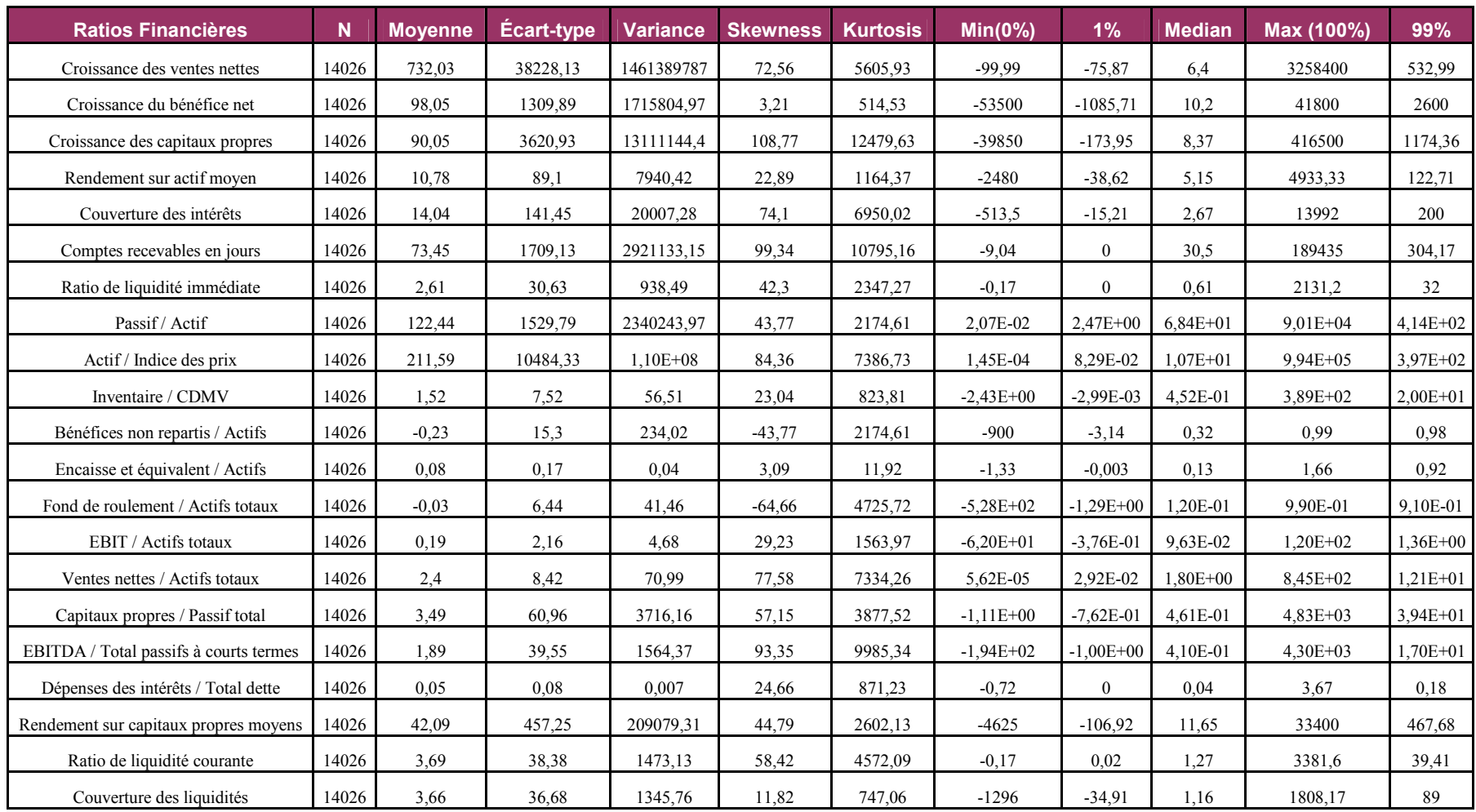

### Annexe 2 : Corrélation des variables; N=14026

Coefficients de corrélation de Pearson (valeur au-dessus) (valeur au-dessous)  $Prob < ABS(r)$  sous  $H0 : Rho=0$ 

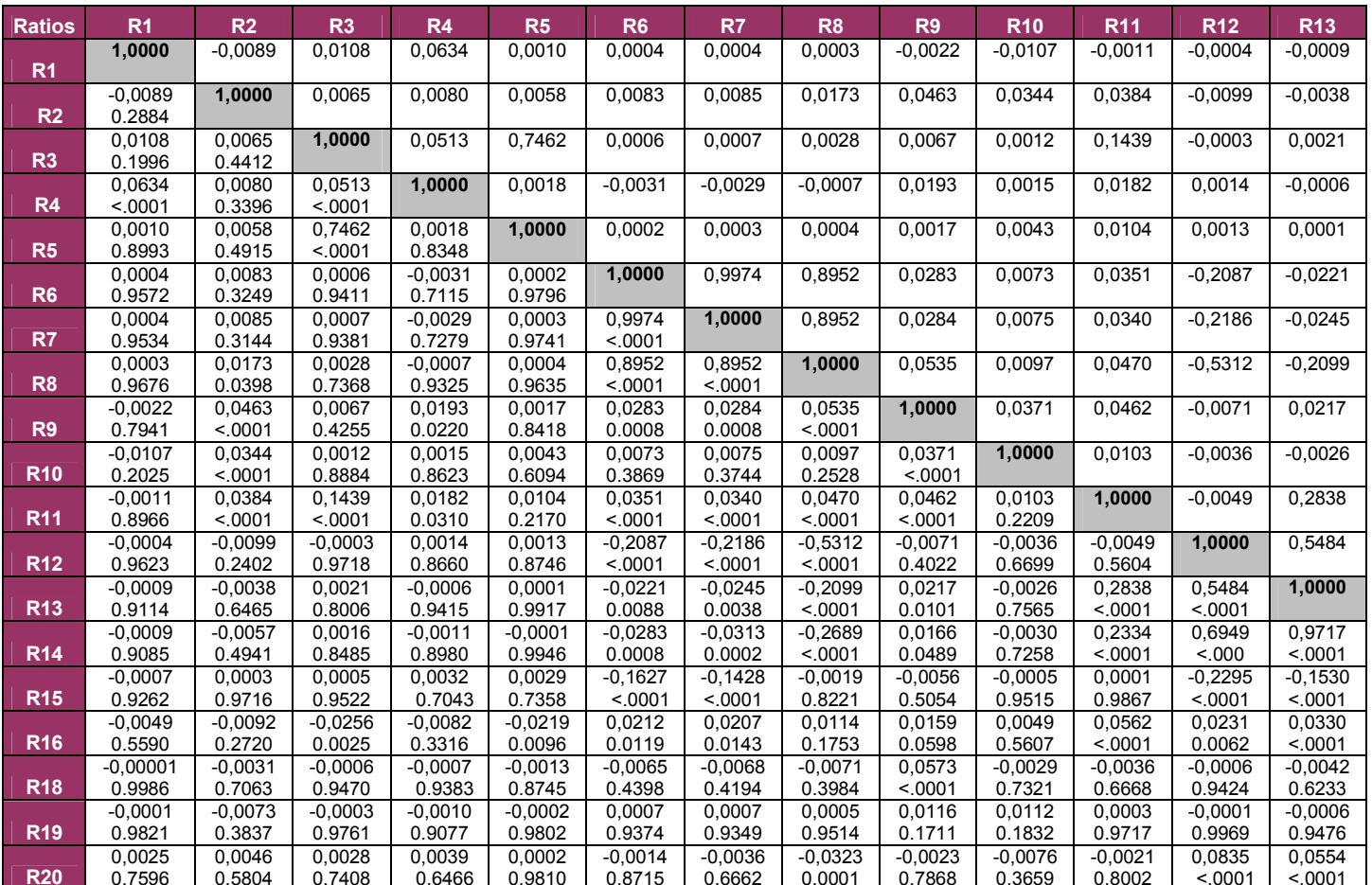

#### Annexe 2 : suite

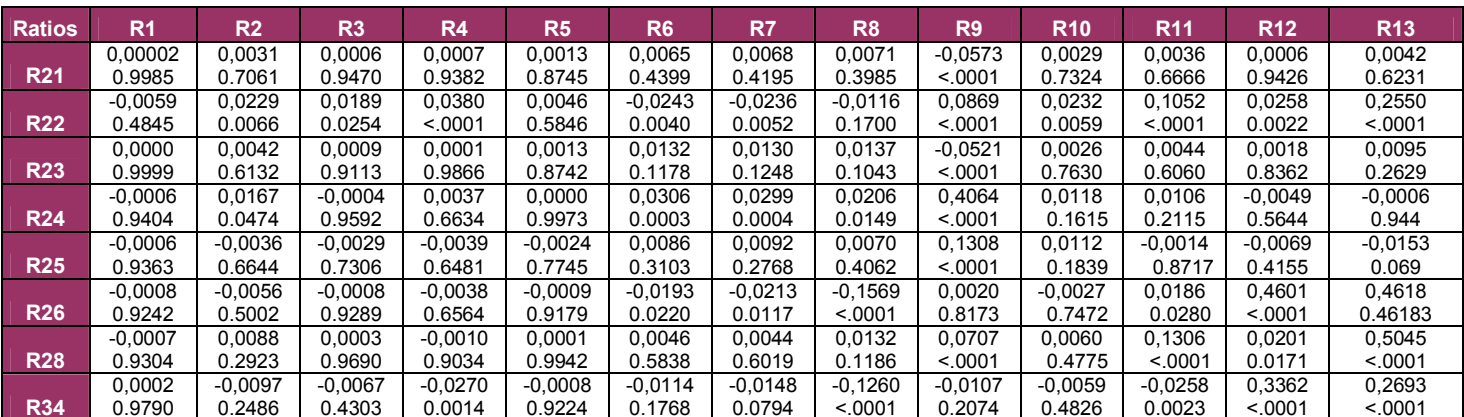

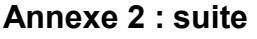

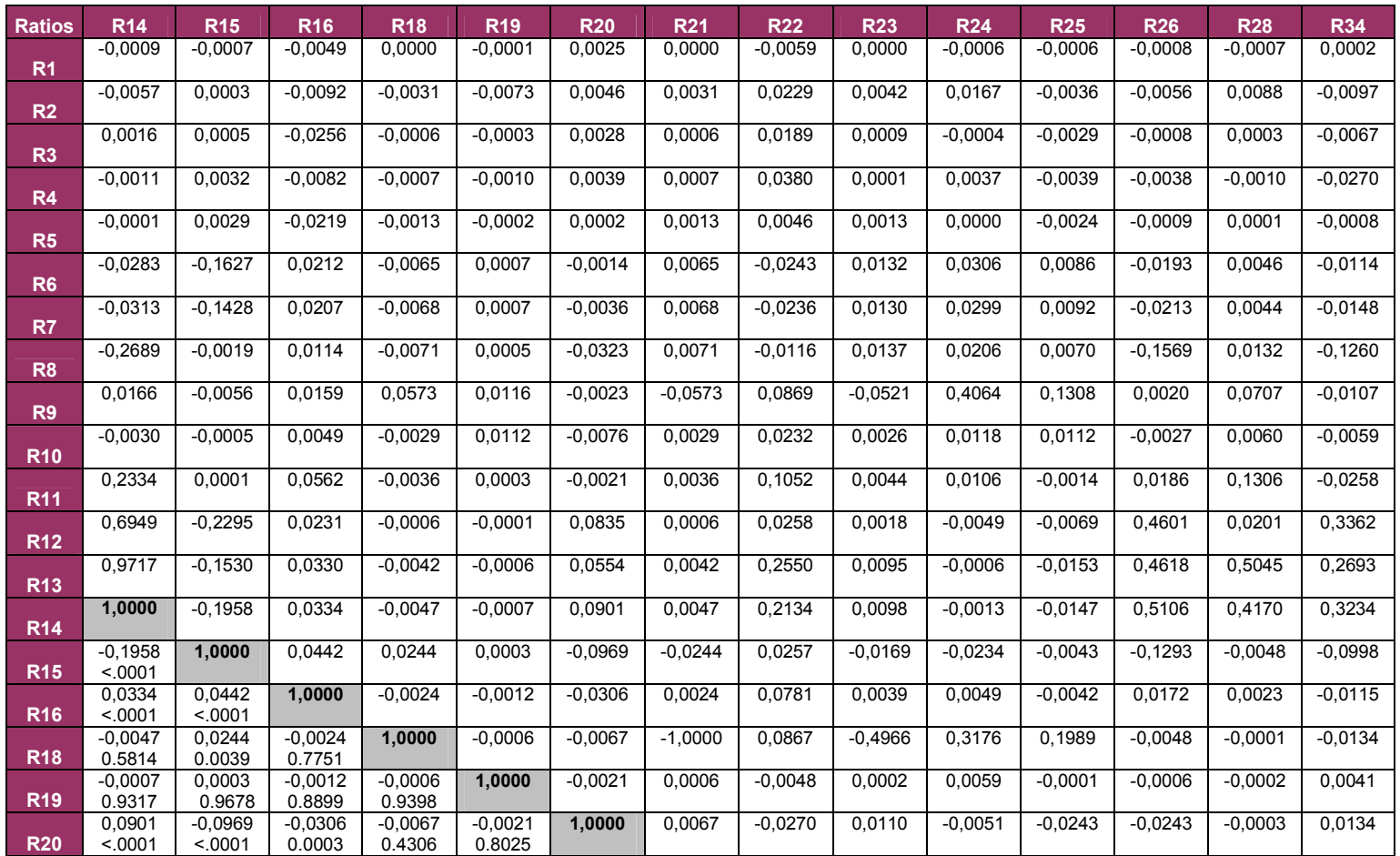

## Annexe 2 : suite

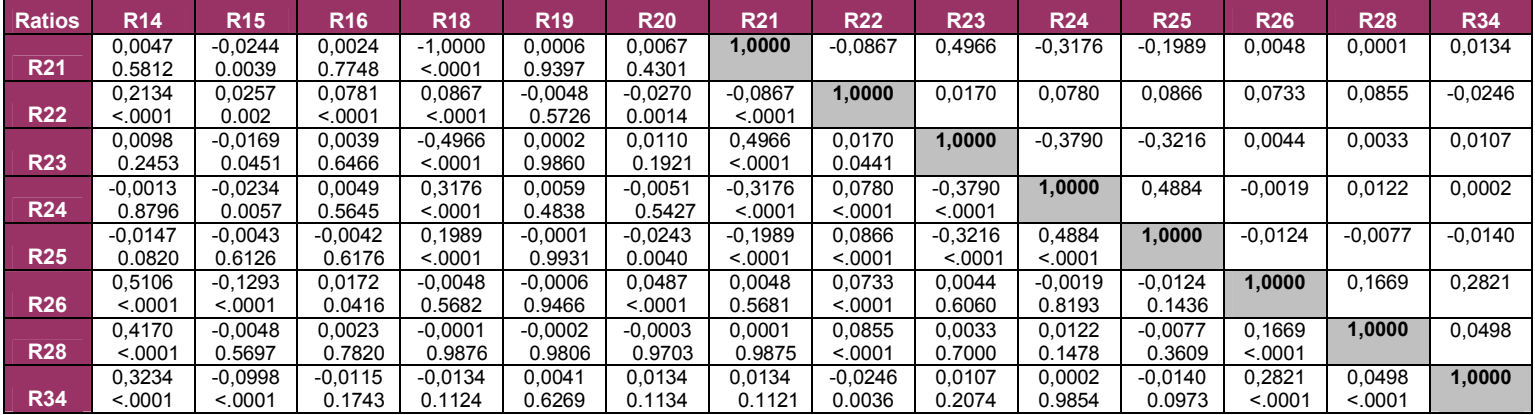

Annexe 3 :

## 1. Les courbes de caractéristiques d'efficacité ; N=14026

## a) Modèle d'Altman

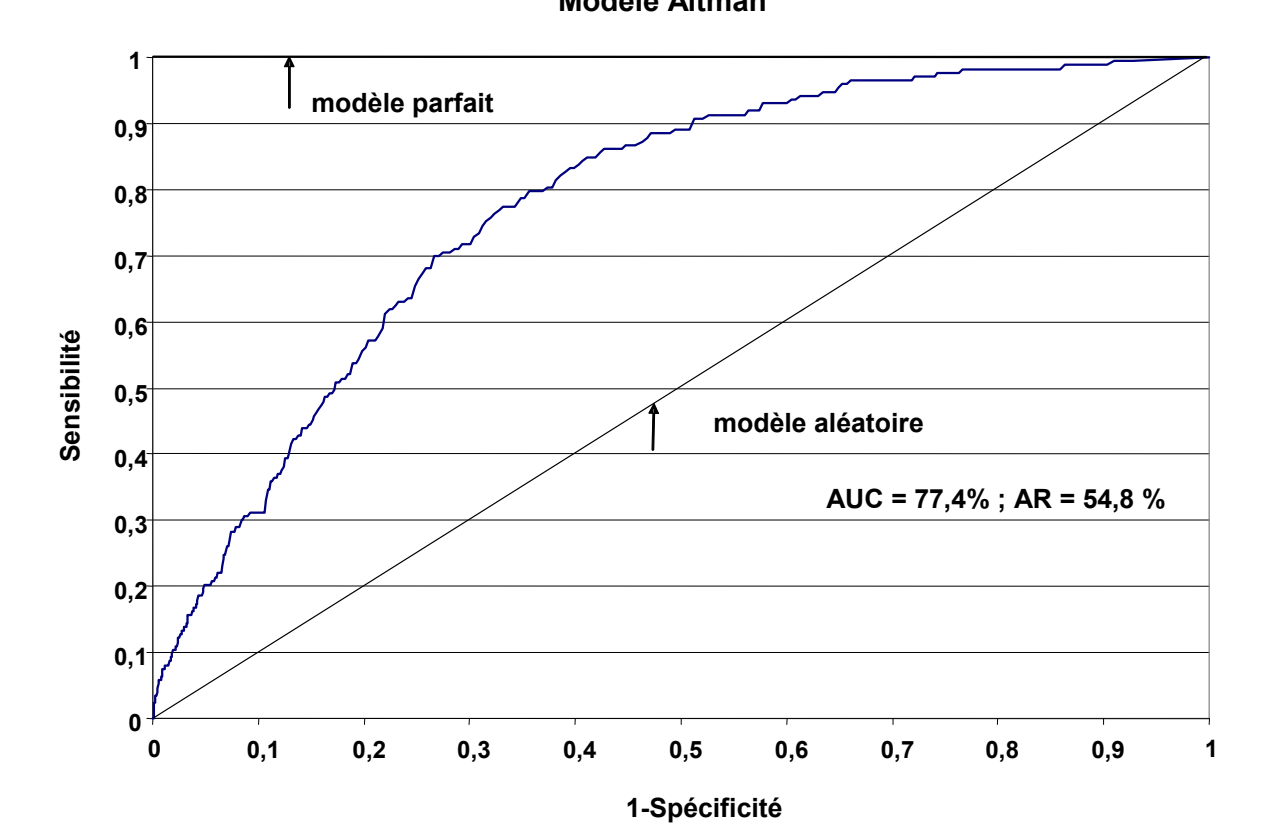

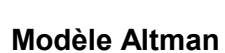

Courbe ROC

# b) Modèle RiskCalc<sup>tm</sup>

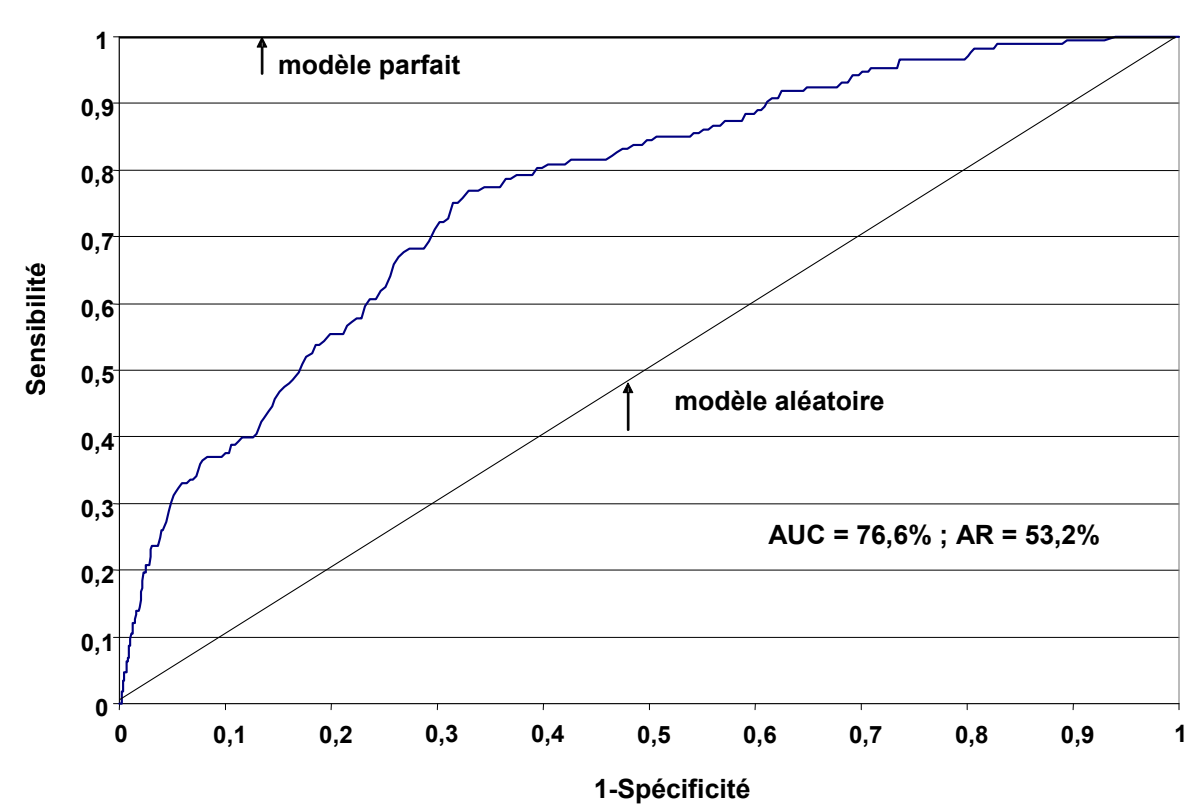

## Courbe ROCRiskCalc

### c) Modèle du Beaulieu

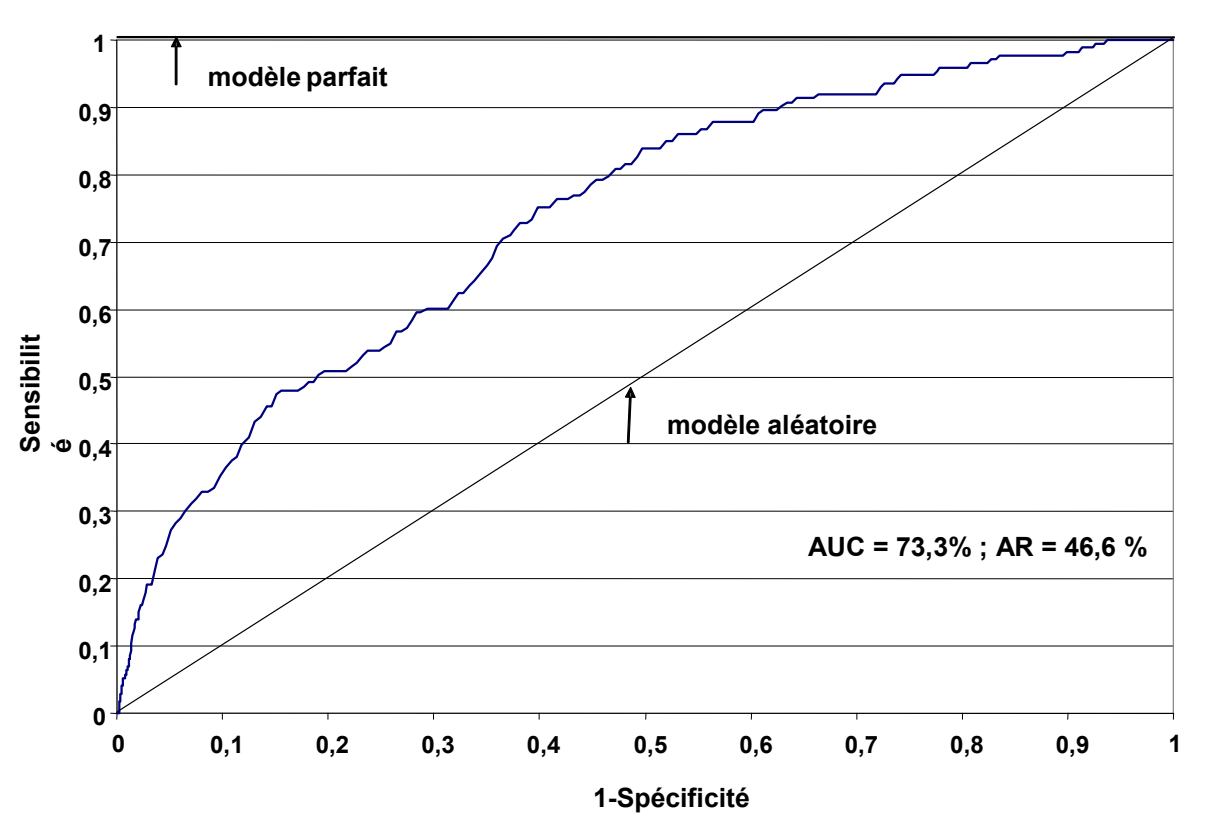

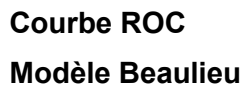

### d) Modèle final

## Courbe ROC

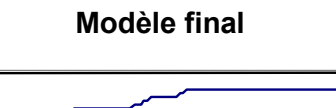

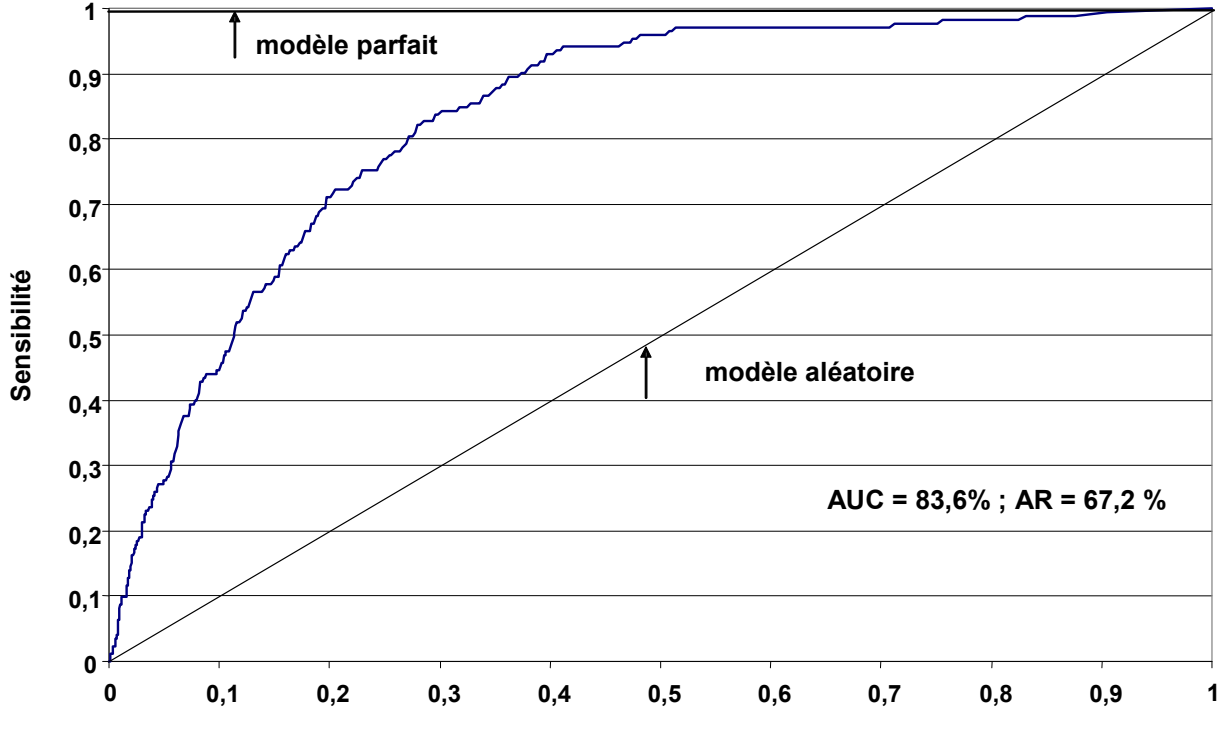

1-Spécificté

2. Les courbes de caractéristiques d'efficacité ; N=11550 (sans le premier et le dernier percentile)

a) Modèle d'Altman

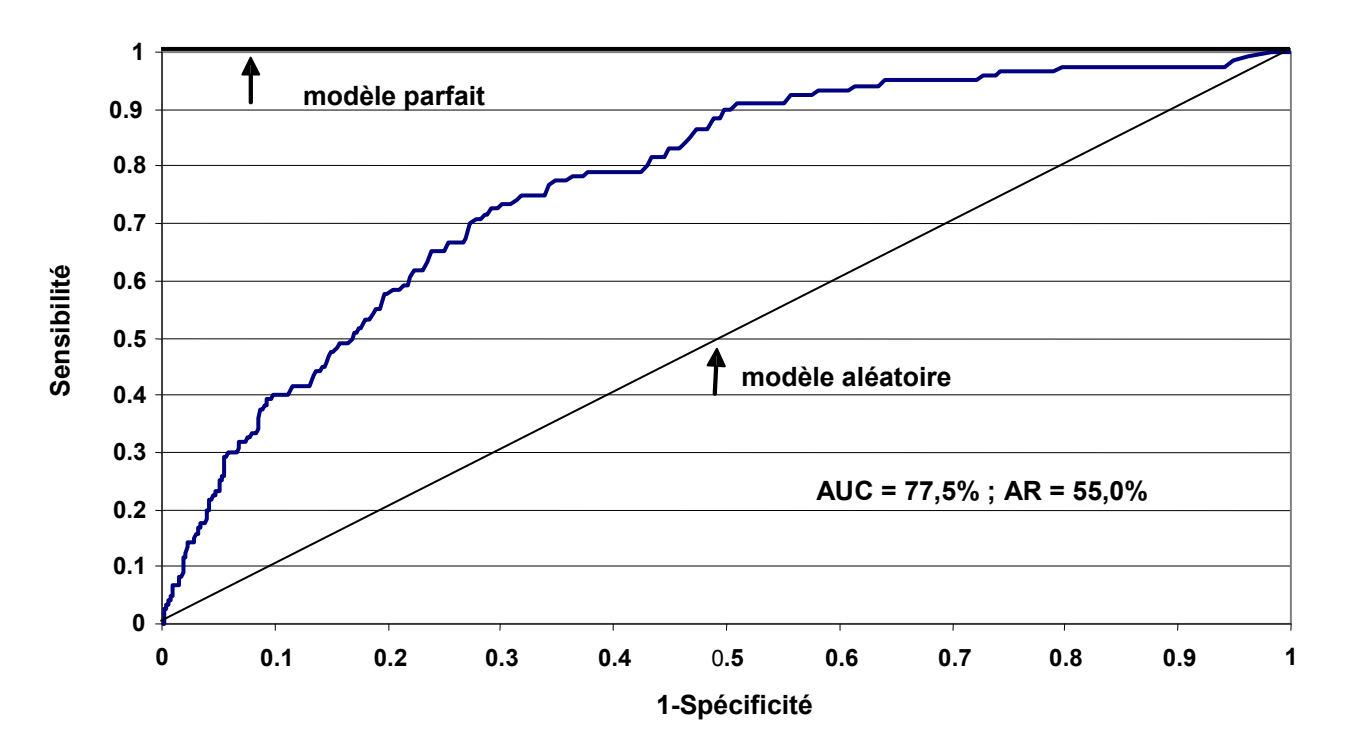

Modele Altman

Courbe ROC

# b) Modèle RiskCalc<sup>tm</sup>

0

0,1

### Courbe ROC

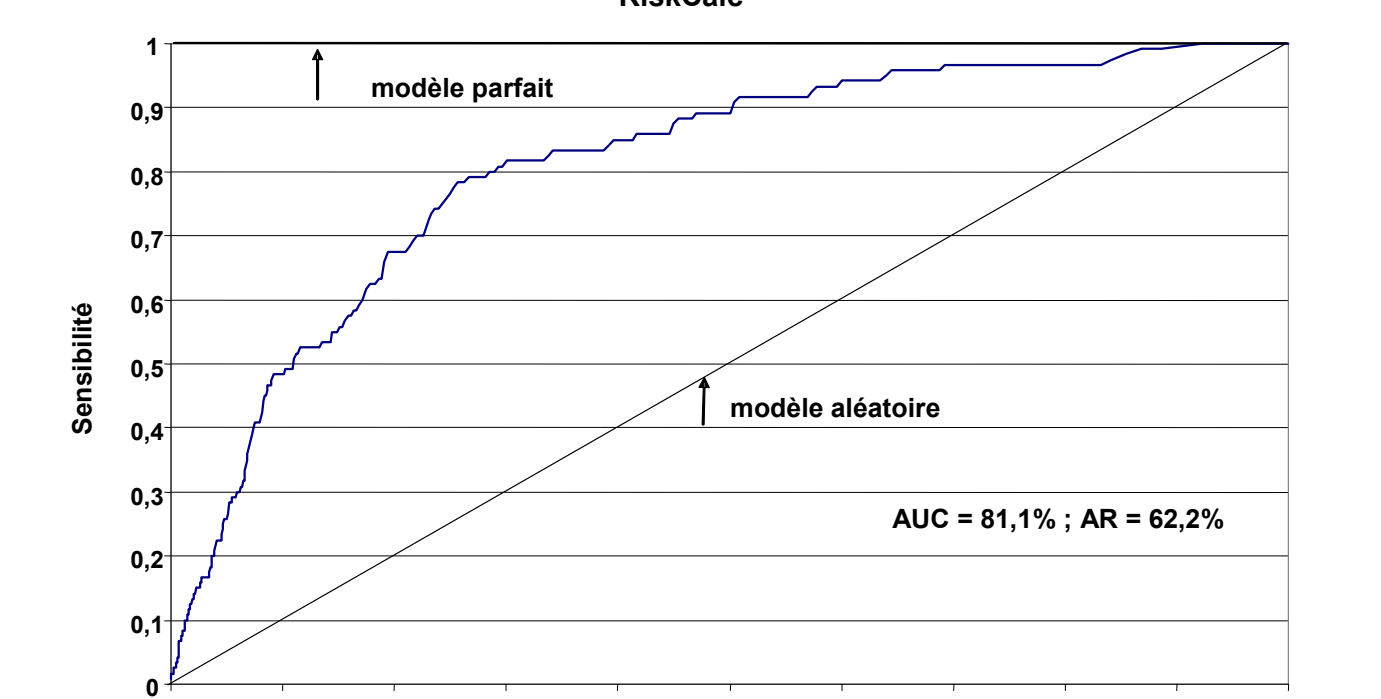

 0,2 0,3 0,4 0,5 0,6 0,7 0,8 0,9 <sup>1</sup> 1-Spécificité

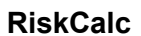
#### c) Modèle du Beaulieu

## $0<sup>-1</sup>$  $0,1$  $0,2^{-}$  $0,3<sup>1</sup>$ 0,40,5 0,6  $0,7^{-}$  $0,8^{-}$  $0,9^{-}$ 10 $0,1$  0,2 0,3 0,4 0,5 0,6 0,7 0,8 0,9 <sup>1</sup> 1-SpécificitéSensibilité modèle parfait modèle aléatoire AUC =  $82,3\%$ ; AR =  $64,6\%$

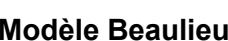

Courbe ROC

#### d) Modèle final

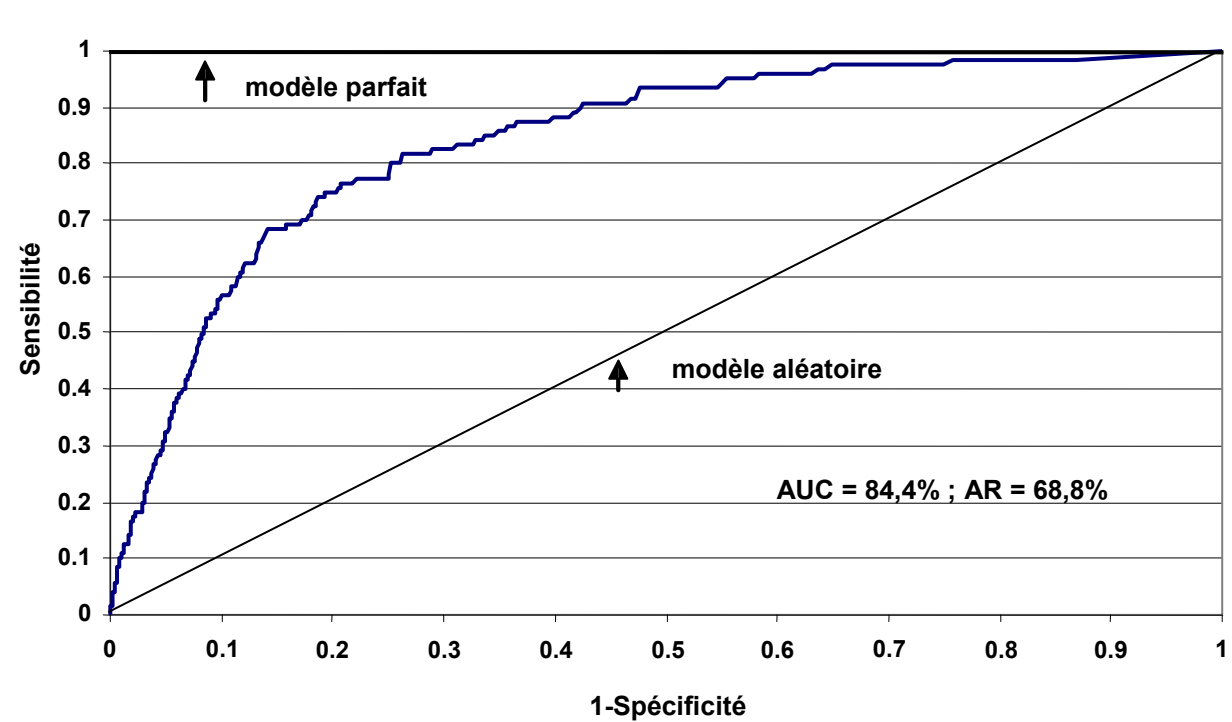

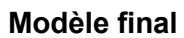

Courbe ROC

### Annexe 4 : 1. Résultats des régressions 1 ; N = 14026 ; \* (significatif 1%) ; \*\* (significatif 5%)

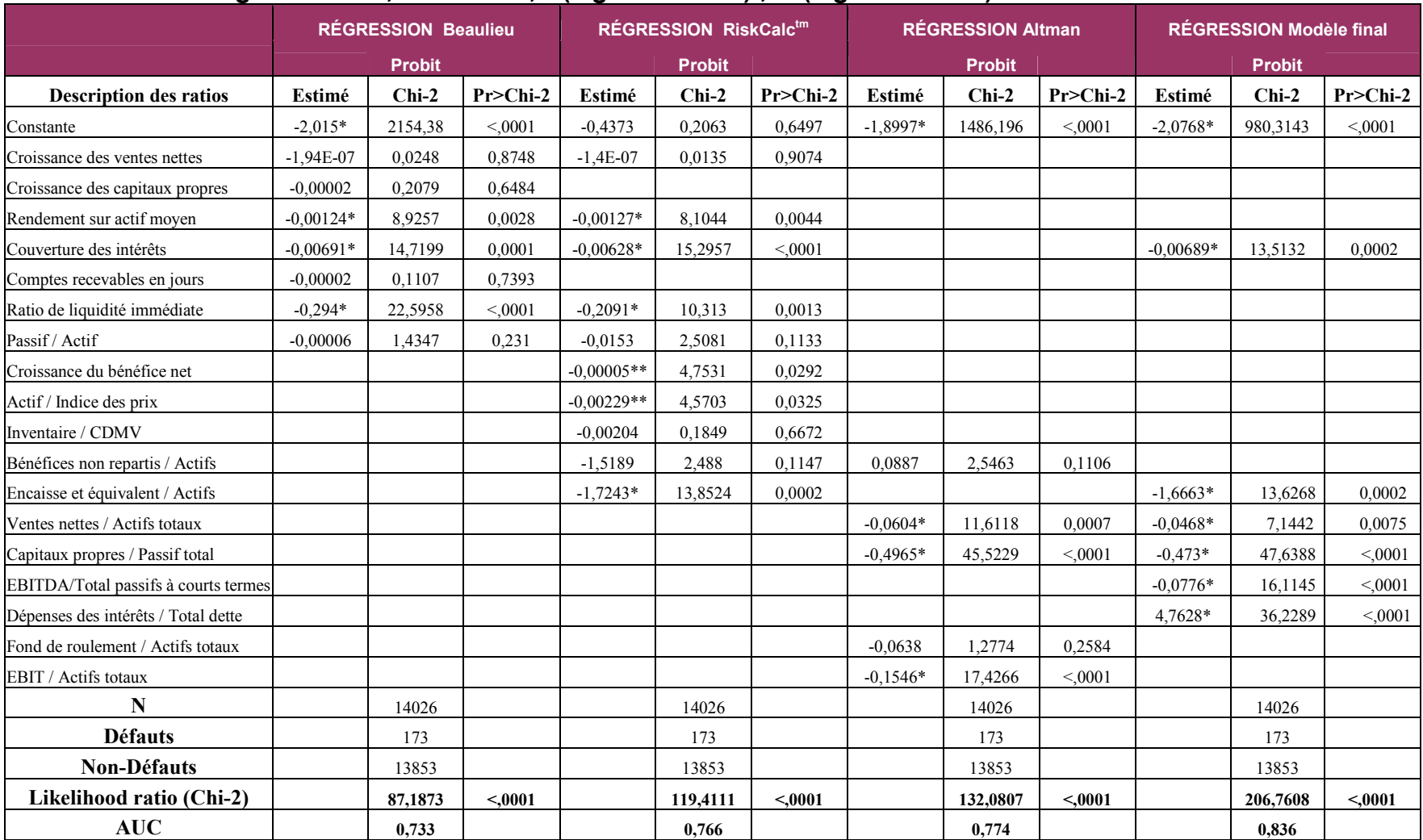

# 2. Résultats des régressions 2; N = 11550 (sans le premier et le dernier percentile) ;

\*(significatif 1%) ; \*\*(significatif 5%); \*\*\*(significatif 10%)

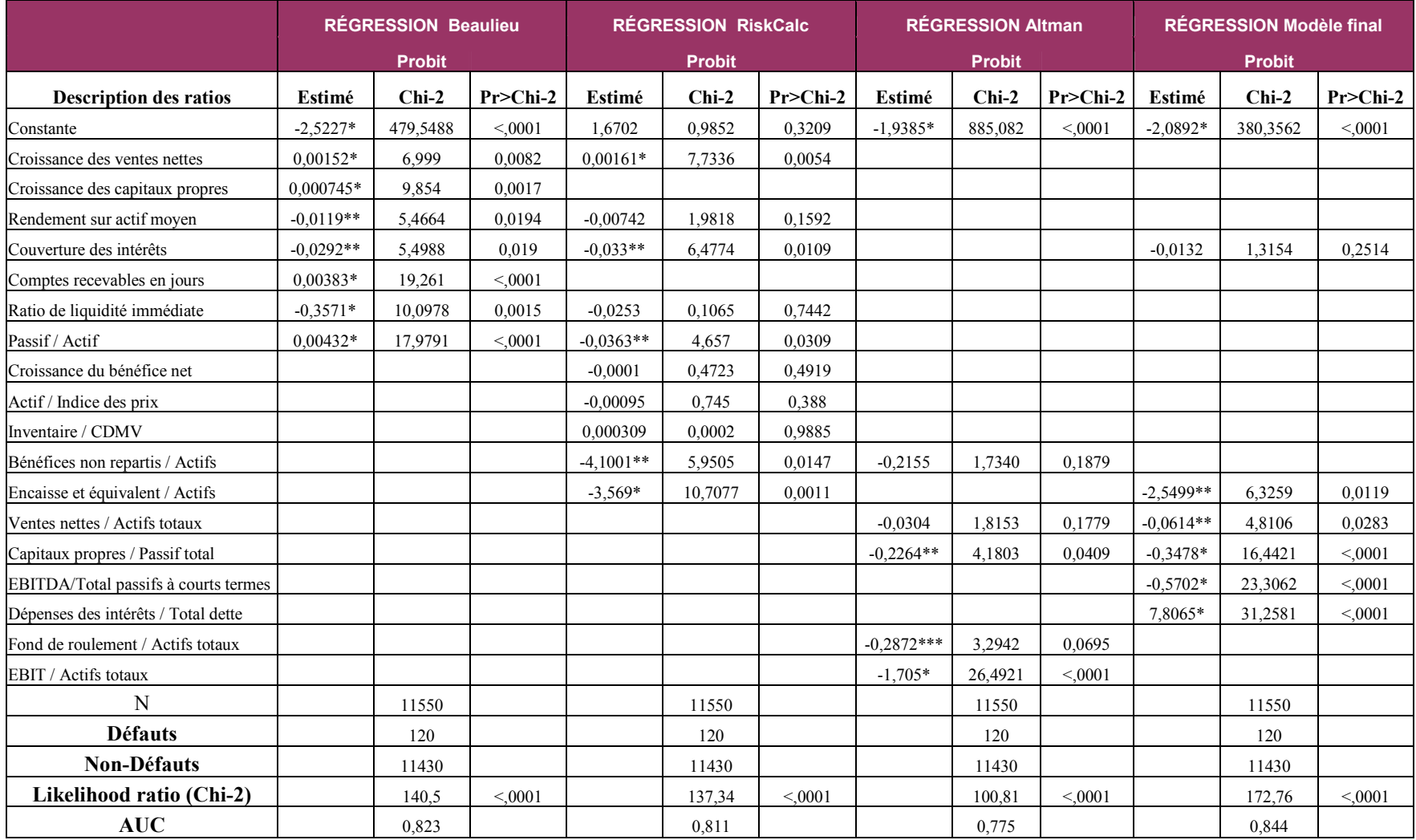

### Annexe 5 :

1. Graphique des gains 1 ; N = 14026 (total des observations)

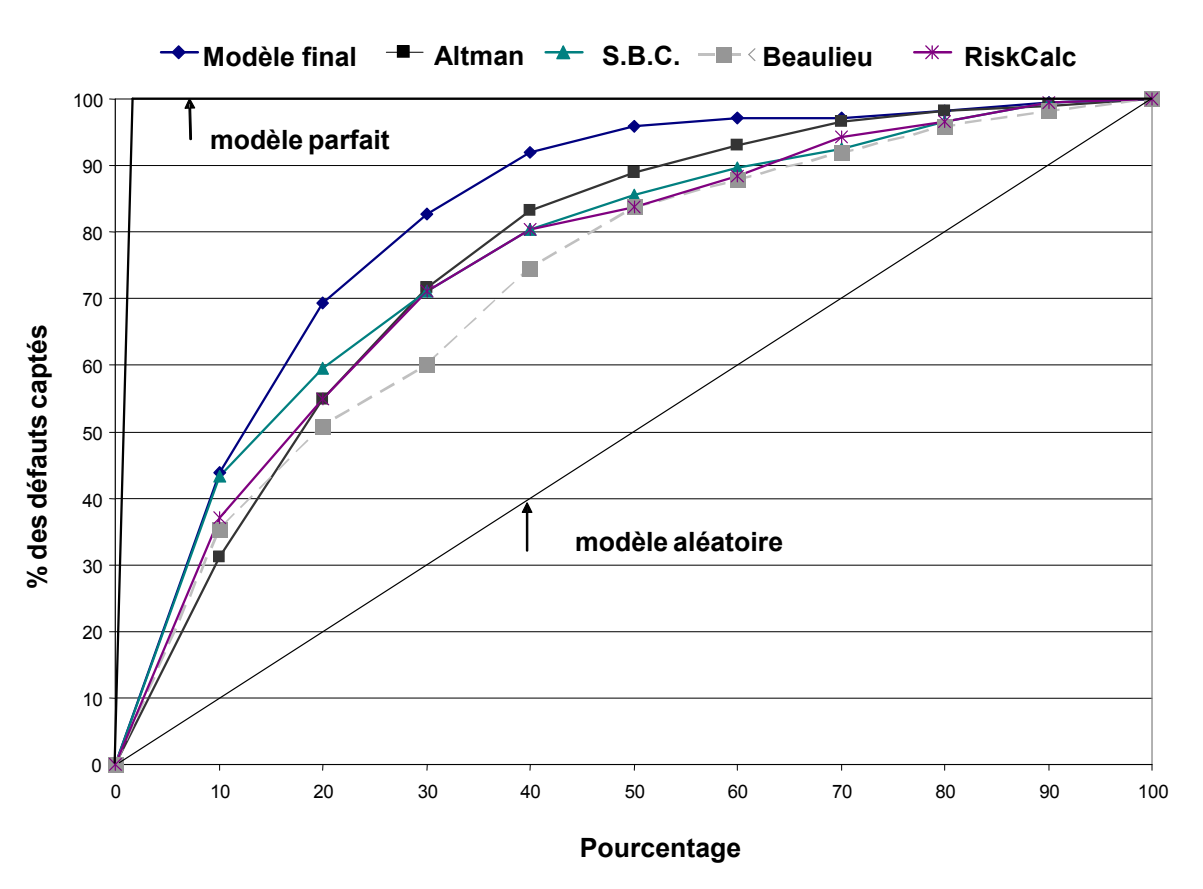

### Gains Chart

### 2. Graphique des gains 2 ; N = 11550 (sans le premier et le dernier percentile)

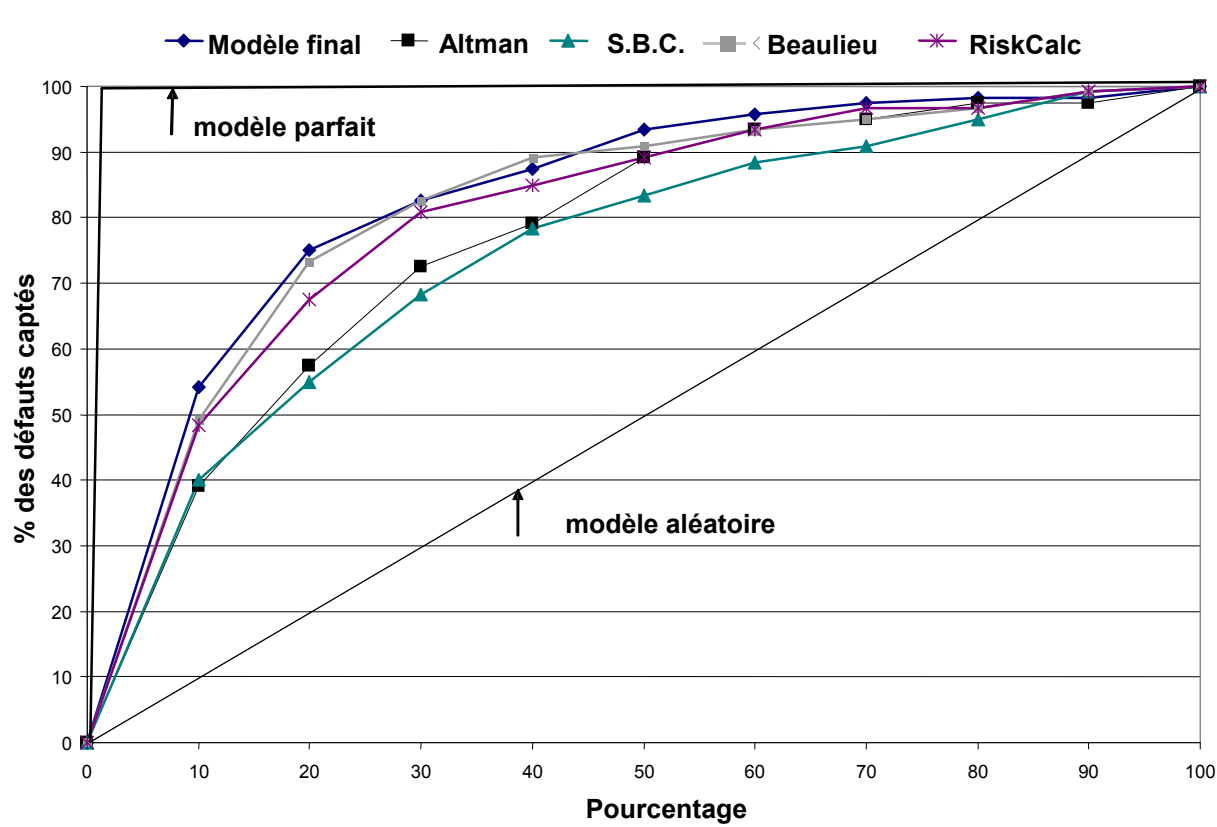

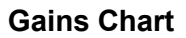

## 8. Bibliographie

- Altman, E.I. (1968). « Financial Ratios, Discriminant Analysis, and the Prediction of Corporate Bankruptcy», Journal of Finance, nº 4, vol.23, p. 589-609.
- Altman, E.I., R. Haldeman et P. Narayanan (1977). « ZETA Analysis: A New Model to Identify Bankruptcy Risk of Corporations», Journal of Banking and Finance, vol.1, 29-55.
- Altman, E.I., G. Marco et F. Varetto (1994). Corporate Distress Diagnosis: Comparisons using Linear Discriminant Analysis and Neural, working paper n°S-93-59, New York University Salomon Center, p. 1-37.
- ARMSTRONG, John et Gary FINK (2006). « Les premiers à adopter l'accord de Bâle II seront les premiers à en tirer profit », Accenture [en ligne]. [réf. du 31 mars 2006]. <http://www.accenture.com/Countries/Canada\_French/Research\_And\_Insights /LesPremiersProfit.htm>
- Basel Committee on Banking Supervision (1999). « Credit Risk Modelling, Current Practises and Applications », Bank for International Settlements, Basel
- Bardos, M. (2001). « Développements récents de la méthode des scores de la Banque de France », *Bulletin de la banque de France*, n° 90 (juin 2001), p. 73-92.
- Beaulieu, S., (2003). Modèle d'évaluation des probabilités de défaut un an des firmes privées canadiennes : approche probit non – structurelle, mémoire de maîtrise, Montréal, HEC Montréal, 68 p.
- Beaver, W.H. (1967). « Financial Ratios as Predictors of Bankruptcy », Journal of Accounting Research, p. 71-102.
- Bernstein, L. (1993). Financial statement analysis, Irwin, Homewood, Illinois.
- Black, F. et J. Cox. (1976). « Valuing Corporate Securities: Some Effects of Bond Indenture Provisions », Journal of Finance, nº 35, p. 1223–1234.
- Blums, M. (2003). D-Score: Bankruptcy Prediction Model for Middle Market Public Firms, Macalaster College [en ligne]. <http://www.minneapolisfed.org/mea/papers/Blums-Term-2004.pdf>
- Bragg, S. M. (2007). Business Ratios and Formulas, John Wiley & Sons, Inc., Hoboken, New Jersey, p. 364
- Brown, Aaron (2004). «The Origins and Evolution of Credit Risk Management», Global Association of Risk Professionals, issue 20,  $n^{\circ}$  04 (September / October), p. 32.
- Briys, E. et F. de Varenne (1997). « Valuing Risky Fixed Rate Debt: An Extension», Journal of Financial and Quantitative Analysis, nº 32, p. 239-248.
- Coats, P. et K. Fant (1993). « Recognizing Financial Distress Patterns Using A Neural Network Tool », Financial Management, nº 22, p. 142-155.
- Comite de Bâle sur le contrôle bancaire (2003) Nouvel accord de Bâle sur les fonds propres, Banque des règlements internationaux, Bâle.
- Comite de Bâle sur le contrôle bancaire (2001) Vue d'ensemble du Nouvel accord de Bâle sur les fonds propres, Banque des règlements internationaux, Bâle.
- Dionne, G., S. Laajimi, S. Mejri et M. Petrescu (2006). "Estimation of the Default Risk of Publicly Traded Canadian Companies," Working Papers, 06-28, Bank of Canada.
- Duffie, D. et K. Singleton (1999). « Modeling Term Structures of Defaultable Bonds », Review of Financial Studies, nº 12, p. 687-720.
- Engelmann, B., E. Hayden et D. Tasche (2003). « Measuring the Discriminative Power of Rating Systems », Series 2: Banking and Financial Supervision, nº 1 [en ligne].  $\frac{\text{th}}{217.110.182.54}\$ download/bankenaufsicht/dkp/200301dkp\_b.pdf>
- Falkenstein, E., A. Boral et L. Carty (2000). « RiskCalc<sup>tm</sup> Private Model: Moody's Default Model for Private Firms », Moody's Investor Services: Global Credit Research.
- Fitzpatrick, P. J. (1932). « A Comparison of Ratios of Successful Industrial Enterprises with those of Failed Firms », Certified Public Accountant, p. 598- 605, 656-662, 727-731.
- Frerichs, H. et M. Wahrenburg (2003). « Evaluating Internal Credit Rating Systems Depending on Bank Size », Johann Wolfgang Goethe Universitat Frankfurt AM Main, working paper n°. 115.
- Foulcher, S., C. Gourieroux et A. Tiomo (2003). « La Structure Par Termes Des Taux De Défauts Et Ratings » Cahiers études et recherches de l'observatoire des entreprises, Banque de France, oct. 2003, p. 7.
- Geske, R. (1977). « The valuation of corporate liabilities as compound options », Journal of Finance and Quantitative Analysis,  $n^{\circ}$ 12, p. 541-552.
- Gibson, C. (1994) Financial statement analysis, South-Western Pub., Oklahoma City, 780p.
- Gouvernement du Canada (2007). « Faillite », Concepts économiques [en ligne], Ottawa [réf. du 4 mai 2007]. http://www.canadianeconomy.gc.ca/francais/economy/bankruptcy.html
- Hamilton, D. T. (2002). Default and recovery rates of corporate bond issuers; a statistical review of Moody's rating performance 1970-2001, Moody's Investors Service, Inc., New York, N. Y.
- Hanley, A. et B. McNeil (1982). «The Meaning and Use of the Area Under a Receiver Operating Characteristics (ROC) Curve », Diagnostic Radiology, nº 143, p. 29–36.
- Hurlin, C. (2003). Econométrie des variables qualitatives, Université d'Orleans, Orleans, 52 p
- Jarrow, R. A. et Turnbull, S. M. (1995). «Pricing derivatives on financial securities subject to credit risk», Journal of Finance, vol. 50,  $n^{\circ}$  1, p.53–85.
- Khandini, B., M. Lozano et L. Carty (2001). « Moodys RiskCalc for Private Companies: The German Model », Moody´s Investors Service.
- Leland, H.E. (1994). « Corporate Debt Value, Bond Covenants, and Optimal Capital Structure», Journal of Finance, nº 49, p. 1213-1252.
- Longstaff, F. et E. Schwartz (1995). « A Simple Approach to Valuing Risky Fixed and Floating Rate Debt », Journal of Finance, nº 50, p. 789–819.
- Merton, R.C. (1974). « On the Pricing of Corporate Debt: the Risk Structure of Interest Rates », Journal of Finance, nº 28, p. 449-470.
- Niehaus, H. (1987). « Früherkennung von Unternehmenskrisen. Düsseldorf: IDW-Verlag». (Early identification of company crises, in German).
- Ohlson, J.A. (1980). « Financial Ratios and the Probabilistic Prediction of Bankruptcy », Journal of Accounting Research, nº 18, p. 109-131.
- Peterson, W., T. Birdsall et W. Fox (1954). « The Theory of Signal Detection », IRE Professional Group on Information Theory, PGIT-4, p. 171–212.
- Pye, G. (1974). « Gauging the Default Premium », Financial Analyst's Journal, (January-February), p. 49-50.
- Sobehart, J. et S. Keenan, (2001). « Measuring Default Accurately », Risk, nº 14, p.31-33.
- Standard & Poor's (2003). Corporate Ratings Criteria. Standard & Poor's (The McGraw-Hill Companies), New York, NY.
- Statistique Canada (2002) « Financement des petites et moyennes entreprises », Le Quotidien [en ligne], Ottawa, [réf. du mardi 1 octobre 2005]. http://www.statcan.ca/Daily/Francais/021001/q021001a.htm
- Statistique Canada (2005a) Faillites commerciales et passifs, selon le genre d'industrie, annuel Terminé, 1990-2003 tableau no. 177-0002 [en ligne], Ottawa [réf. du 2 mars 2005]. <http://www.statcan.ca/francais/Subjects/Standard/sic-c/sicc80-menu\_f.htm>
- Statistique Canada (2005b) [en ligne] Indice des prix à la consommation, aperçu historique, Ottawa [ref. du 28 juin 2005]. <http://www.statcan.ca/francais/Pgdb/econ46\_f.htm>
- Swets, J. (1988). «Measuring the Accuracy of Diagnostic Systems », Science, nº 240, p. 1285–1293.
- Taffler R.J. (1984). « Empirical models for the monitoring of UK corporations », Journal of Banking and Finance,  $n^{\circ}$  8, p. 199-227.
- Tanner, W. et J. Swets (1954). « A Decision-Making Theory of Visual Detection », Psychological Review, nº 61, p. 401-409.
- Zavgren, C. (1983). « The Prediction of Corporate Failure: The State of the Art », Journal of Accounting Literature,  $n^{\circ}$  2, p. 1-37.
- Zavgren, C. V. (1985). « Assessing the Vulnerability to Failure of American Industrial Firms: A Logistic Analysis », Journal of Business Finance and Accounting,  $n^{\circ}12$ , p. 19-45.